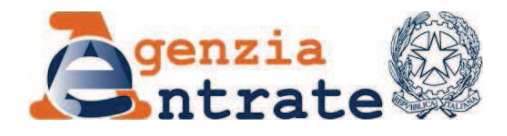

Prot. 2009/159882

*Modifiche ai provvedimenti del Direttore dell'Agenzia delle entrate del 10 luglio 2009 e del 3 agosto 2009 concernenti le modalità di fruizione del credito d'imposta, in caso di accesso al finanziamento agevolato, per la riparazione o la ricostruzione delle unità immobiliari adibite ad abitazione principale distrutte o dichiarate inagibili, ovvero per l'acquisto di una nuova abitazione sostitutiva dell'abitazione principale distrutta a seguito degli eventi sismici del 6 aprile 2009, ai sensi delle ordinanze del Presidente del Consiglio dei Ministri n. 3803 del 15 agosto 2009, n. 3805 del 3 settembre 2009, n. 3813 del 29 settembre 2009, n. 3814 del 2 ottobre 2009 e n. 3817 del 16 ottobre 2009* 

## **IL DIRETTORE DELL'AGENZIA**

 In base alle attribuzioni conferitegli dalle norme riportate nel seguito del presente provvedimento

## **DISPONE**

## *1. Modifiche al provvedimento del 10 luglio 2009*

1.1. Il punto 1.1. del provvedimento del Direttore dell'Agenzia delle entrate del 10 luglio 2009 è sostituito dal seguente:

"1.1. Per gli interventi di riparazione di cui all'articolo 1, commi 3 e 5, dell'ordinanza del Presidente del Consiglio dei Ministri n. 3779 del 6 giugno 2009 e successive modificazioni, è concesso un credito d'imposta nel caso di accesso al finanziamento agevolato di cui all'articolo 3, comma 5, della stessa ordinanza commisurato all'importo ottenuto sommando alla sorte capitale gli interessi dovuti. Il credito d'imposta per la riparazione delle parti comuni dei condomini è concesso a favore del condominio sulla base della richiesta effettuata dall'amministratore ai sensi dell'articolo 1, comma 5, dell'ordinanza del Presidente del Consiglio dei Ministri n. 3779 del 6 giugno 2009, come modificato dall'articolo 14, comma 1, dell'ordinanza del Presidente del Consiglio dei Ministri n. 3817 del 16 ottobre 2009".

1.2. Dopo il punto 1.1. del provvedimento del Direttore dell'Agenzia delle entrate del 10 luglio 2009 è aggiunto il seguente:

"1.1. bis Le disposizioni di cui al punto precedente si applicano anche alle unità immobiliari, appartenenti a cooperative edilizie a proprietà indivisa, adibite ad abitazione principale dei soci assegnatari, di cui all'articolo 8, comma 4, del decreto legislativo 30 dicembre 1992, n. 504. In tal caso il credito d'imposta è concesso a favore della cooperativa edilizia a proprietà indivisa sulla base della richiesta effettuata dal legale rappresentante della cooperativa stessa ai sensi dell'articolo 4 dell'ordinanza del Presidente del Consiglio dei Ministri n. 3803 del 15 agosto 2009, come modificato dall'articolo 17 dell'ordinanza del Presidente del Consiglio dei Ministri n. 3817 del 16 ottobre 2009".

1.3. Dopo il punto 1.2. del provvedimento del Direttore dell'Agenzia delle entrate del 10 luglio 2009 è aggiunto il seguente:

"1.2. bis Il credito d'imposta di cui ai punti precedenti è concesso in relazione al finanziamento provvisorio previsto dall'articolo 7 dell'ordinanza del Presidente del Consiglio dei Ministri n. 3803 del 15 agosto 2009 nei limiti stabiliti dall'articolo 12 dell'ordinanza del Presidente del Consiglio dei Ministri n. 3817 del 16 ottobre 2009".

1.4. Il punto 4.1. del provvedimento del Direttore dell'Agenzia delle entrate del 10 luglio 2009 è sostituito dal seguente:

"4.1. Il Comune ove è situato l'immobile oggetto dell'intervento di riparazione trasmette all'Agenzia delle entrate i dati relativi ai provvedimenti definitivi di accoglimento delle domande di contributo, ovvero i dati relativi alle domande considerate positivamente accolte per la decorrenza del termine di cui all'articolo 7, comma 1, dell'ordinanza del Presidente del Consiglio dei Ministri n. 3803 del 15 agosto 2009, entro l'ultimo giorno del mese successivo all'accoglimento delle domande.".

## *2. Approvazione degli allegati*

2.1. Sono approvati i modelli di comunicazione e le specifiche tecniche di trasmissione dei flussi informativi riportati negli allegati 1, 2 e 3 che sostituiscono integralmente quelli approvati con il provvedimento del Direttore dell'Agenzia delle entrate del 10 luglio 2009.

## *3. Modifiche al provvedimento del 3 agosto 2009*

3.1. Dopo il punto 1.1. del provvedimento del Direttore dell'Agenzia delle entrate del 3 agosto 2009 sono aggiunti i seguenti:

**"**1.1. bis Il credito d'imposta per la riparazione o ricostruzione delle parti comuni dei condomini è concesso a favore del condominio sulla base della richiesta effettuata dall'amministratore ai sensi dell'articolo 1, comma 5, dell'ordinanza del Presidente del Consiglio dei Ministri n. 3790 del 9 luglio 2009, come modificato dall'articolo 15, comma 1, dell'ordinanza del Presidente del Consiglio dei Ministri n. 3817 del 16 ottobre 2009".

 "1.1. ter Le disposizioni di cui al punto 1.1. si applicano anche alle unità immobiliari, appartenenti a cooperative edilizie a proprietà indivisa, adibite ad abitazione principale dei soci assegnatari, di cui all'articolo 8, comma 4, del decreto legislativo 30 dicembre 1992, n. 504. In tal caso il credito d'imposta è concesso a favore della cooperativa edilizia a proprietà indivisa sulla base della richiesta effettuata dal legale rappresentante della cooperativa stessa ai sensi dell'articolo 4 dell'ordinanza del Presidente del Consiglio dei Ministri n. 3803 del 15 agosto 2009, come modificato dall'articolo 17 dell'ordinanza del Presidente del Consiglio dei Ministri n. 3817 del 16 ottobre 2009".

## *4. Approvazione degli allegati*

4.1. Sono approvati i modelli di comunicazione e le specifiche tecniche di trasmissione dei flussi informativi riportati negli allegati 4, 5 e 6 che sostituiscono integralmente quelli approvati con il provvedimento del Direttore dell'Agenzia delle entrate del 3 agosto 2009.

## **Motivazioni**

Il provvedimento del Direttore dell'Agenzia delle entrate del 10 luglio 2009, sulla base di quanto previsto dall'ordinanza del Presidente del Consiglio dei Ministri n. 3779 del 6 giugno 2009 e successive modificazioni, ha disciplinato l'utilizzo del credito d'imposta nel caso in cui i cittadini abbiano scelto il finanziamento agevolato quale modalità di fruizione del contributo per gli interventi di riparazione dell'abitazione principale danneggiata (esiti di tipo B e C) dal sisma del 6 aprile 2009.

Il provvedimento del Direttore dell'Agenzia delle entrate del 3 agosto 2009, sulla base di quanto previsto dall'ordinanza del Presidente del Consiglio dei Ministri n. 3790 del 9 luglio 2009, ha disciplinato l'utilizzo del credito d'imposta nel caso di accesso al finanziamento agevolato quale modalità di fruizione del contributo per gli interventi di riparazione con miglioramento sismico, ricostruzione o riacquisto dell'abitazione principale danneggiata o distrutta (esiti di tipo E) dal sisma del 6 aprile 2009.

L'ordinanza del Presidente del Consiglio dei Ministri n. 3803 del 15 agosto 2009 ha previsto che le disposizioni di cui alle ordinanze sopra citate si applicano anche alle unità immobiliari, appartenenti a cooperative edilizie a proprietà indivisa, adibite ad abitazione principale dei soci assegnatari.

La medesima ordinanza n. 3803 ha inoltre previsto la possibilità per i Comuni di concedere il contributo per la riparazione degli edifici danneggiati di cui all'ordinanza del Presidente del Consiglio dei Ministri n. 3779 del 6 giugno 2009 anche a titolo provvisorio, al fine di assicurare l'immediato avvio dei lavori.

L'ordinanza del Presidente del Consiglio dei Ministri n. 3805 del 3 settembre 2009 ha poi esteso agli amministratori di condominio la possibilità di accedere al finanziamento agevolato per la riparazione o la ricostruzione delle parti comuni dei condomini danneggiati o distrutti dal sisma.

Con l'ordinanza del Presidente del Consiglio dei Ministri n. 3817 del 16 ottobre 2009 è stato disposto che il contributo a titolo provvisorio sopra citato è concesso, anche con le modalità del finanziamento agevolato, in via di anticipazione nel limite del 25% dell'importo richiesto e comunque fino al limite massimo di 20.000 euro.

Con il presente provvedimento vengono conseguentemente modificati, secondo quanto disposto dalle citate ordinanze, i provvedimenti del 10 luglio 2009 e del 3 agosto 2009.

Per ciascuno dei provvedimenti già emanati sono approvati i nuovi modelli di comunicazione, da parte dei Comuni, dei dati relativi ai provvedimenti di accoglimento delle domande o di revoca (totale o parziale) dei contributi, nonché le specifiche tecniche di trasmissione dei relativi dati da parte dei Comuni stessi e dei soggetti finanziatori.

### **Riferimenti normativi**

### *Attribuzioni del Direttore dell'Agenzia delle Entrate*

- decreto legislativo 30 luglio 1999, n. 300, pubblicato nella Gazzetta Ufficiale n. 203 del 30 agosto 1999 (art. 57; art. 62; art. 66; art. 67, comma 1; art. 68, comma 1; art. 71 c. 3 lett. a); art. 73 c. 4);
- Statuto dell'Agenzia delle Entrate, pubblicato nella Gazzetta Ufficiale n. 42 del 20 febbraio 2001 (art. 5, comma 1; art. 6, comma 1);
- Regolamento di amministrazione dell'Agenzia delle Entrate, pubblicato nella Gazzetta Ufficiale n. 36 del 13 febbraio 2001 (art. 2, comma 1);
- decreto del Ministro delle Finanze 28 dicembre 2000, pubblicato nella Gazzetta Ufficiale n. 9 del 12 gennaio 2001.

## *Disciplina normativa di riferimento*

- decreto legislativo 30 dicembre 1992, n. 504: " Riordino della finanza degli enti territoriali a norma dell'articolo 4 della legge 23 ottobre 1992, n. 421", pubblicato nella Gazzetta Ufficiale n. 305 del 30 dicembre 1992;
- decreto legislativo 9 luglio 1997, n. 241 e successive modificazioni: "Norme di semplificazione degli adempimenti dei contribuenti in sede di dichiarazione dei redditi e dell'imposta sul valore aggiunto, nonché di modernizzazione del sistema di gestione delle dichiarazioni", pubblicato nella Gazzetta Ufficiale n. 174 del 28 luglio 1997;
- decreto legge 28 aprile 2009, n. 39, convertito, con modificazioni, dalla legge 24 giugno 2009, n. 77: "Interventi urgenti in favore delle popolazioni colpite dagli

eventi sismici nella regione Abruzzo nel mese di aprile 2009 e ulteriori interventi urgenti di protezione civile", pubblicata nella Gazzetta Ufficiale n. 147 del 27 giugno 2009;

- ordinanza del Presidente del Consiglio dei Ministri n. 3779 del 6 giugno 2009: "Ulteriori interventi urgenti diretti a fronteggiare gli eventi sismici verificatisi nella regione Abruzzo il giorno 6 aprile 2009 e altre disposizioni urgenti di protezione civile", pubblicata nella Gazzetta Ufficiale n. 132 del 10 giugno 2009;
- ordinanza del Presidente del Consiglio dei Ministri n. 3782 del 17 giugno 2009: "Ulteriori interventi urgenti diretti a fronteggiare gli eventi sismici verificatisi nella regione Abruzzo il giorno 6 aprile 2009", pubblicata nella Gazzetta Ufficiale n. 145 del 25 giugno 2009;
- ordinanza del Presidente del Consiglio dei Ministri n. 3784 del 25 giugno 2009: "Ulteriori interventi urgenti diretti a fronteggiare gli eventi sismici verificatisi nella regione Abruzzo il giorno 6 aprile 2009 e altre disposizioni di protezione civile", pubblicata nella Gazzetta Ufficiale n. 152 del 3 luglio 2009;
- ordinanza del Presidente del Consiglio dei Ministri n. 3790 del 9 luglio 2009: "Ulteriori interventi urgenti diretti a fronteggiare gli eventi sismici verificatisi nella regione Abruzzo il giorno 6 aprile 2009 e altre disposizioni di protezione civile", pubblicata nella Gazzetta Ufficiale n. 166 del 20 luglio 2009;
- ordinanza del Presidente del Consiglio dei Ministri n. 3803 del 15 agosto 2009: "Ulteriori interventi urgenti diretti a fronteggiare gli eventi sismici verificatisi nella regione Abruzzo il giorno 6 aprile 2009 e altre disposizioni di protezione civile", pubblicata nella Gazzetta Ufficiale n. 193 del 21 agosto 2009.
- ordinanza del Presidente del Consiglio dei Ministri n. 3805 del 3 settembre 2009: "Ulteriori interventi urgenti diretti a fronteggiare gli eventi sismici verificatisi nella regione Abruzzo il giorno 6 aprile 2009 e altre disposizioni di protezione civile", pubblicata nella Gazzetta Ufficiale n. 212 del 12 settembre 2009.
- ordinanza del Presidente del Consiglio dei Ministri n. 3813 del 29 settembre 2009: "Ulteriori interventi urgenti diretti a fronteggiare gli eventi sismici verificatisi nella regione Abruzzo il giorno 6 aprile 2009 e altre disposizioni di protezione civile", pubblicata nella Gazzetta Ufficiale n. 231 del 5 ottobre 2009.
- ordinanza del Presidente del Consiglio dei Ministri n. 3814 del 2 ottobre 2009: "Ulteriori interventi urgenti diretti a fronteggiare gli eventi sismici verificatisi nella regione Abruzzo il giorno 6 aprile 2009 e altre disposizioni di protezione civile", pubblicata nella Gazzetta Ufficiale n. 231 del 5 ottobre 2009.
- ordinanza del Presidente del Consiglio dei Ministri n. 3817 del 16 ottobre 2009: "Ulteriori interventi urgenti diretti a fronteggiare gli eventi sismici verificatisi nella regione Abruzzo il giorno 6 aprile 2009 e altre disposizioni di protezione civile", pubblicata nella Gazzetta Ufficiale n. 248 del 24 ottobre 2009.

Roma, 30 ottobre 2009

 IL DIRETTORE DELL'AGENZIA Attilio Befera

Modello di comunicazione dei dati da parte dei comuni Ordinanza n. 3779 del 6 giugno 2009

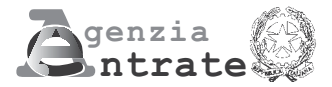

### **COMUNICAZIONE DA PARTE DEI COMUNI DEI DATI RELATIVI ALLE DOMANDE DI CONTRIBUTO PER LA RIPARAZIONE DEGLI IMMOBILI DANNEGGIATI DAL SISMA DEL 6 APRILE 2009 E DEI DATI RELATIVI AI PROVVEDIMENTI DI REVOCA DEL CONTRIBUTO**

(articolo 2, comma 7, e articolo 4 dell'ordinanza del Presidente del Consiglio dei Ministri 6 giugno 2009, n. 3779)

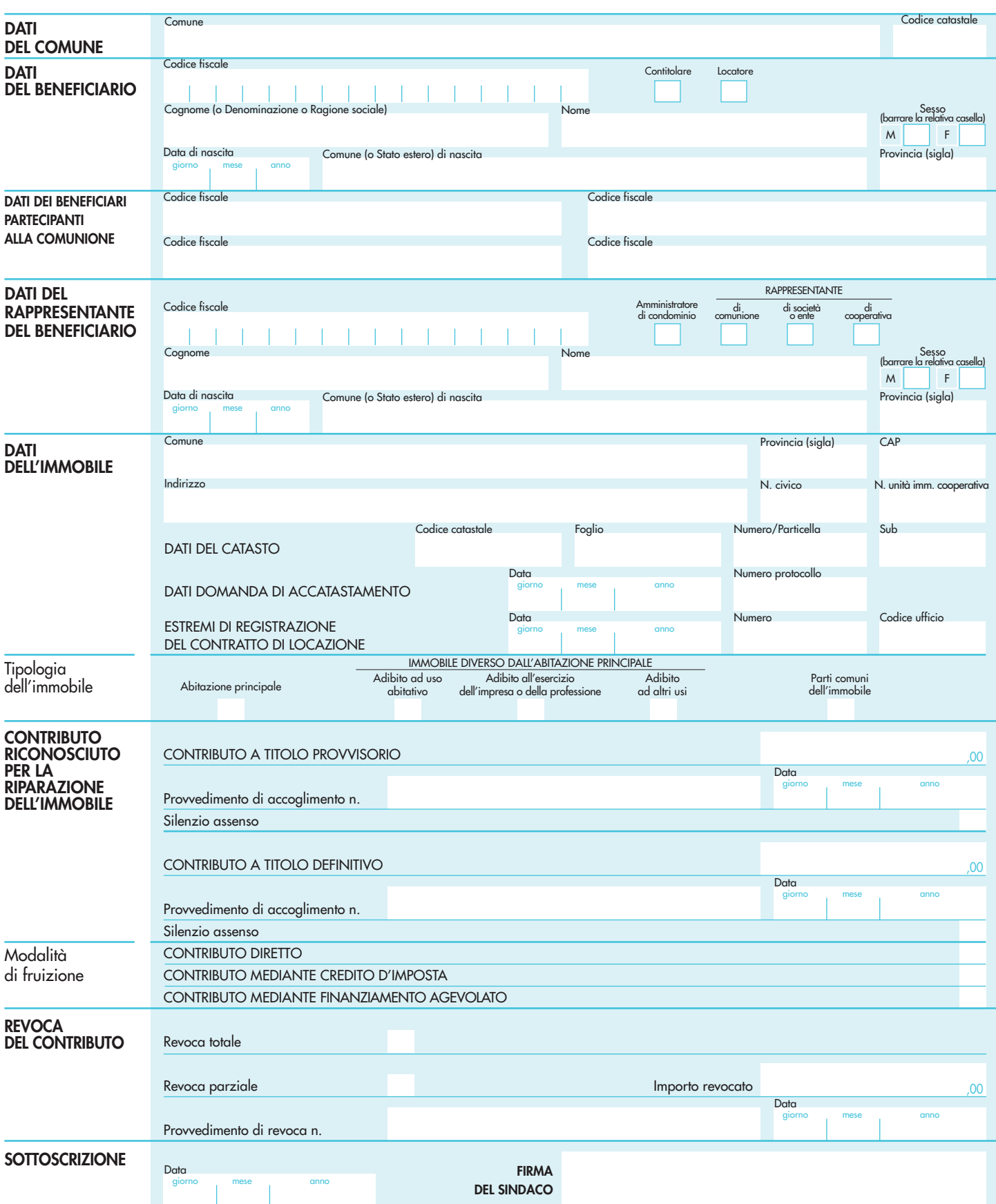

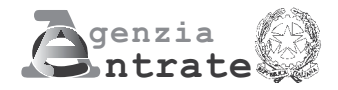

## **COMUNICAZIONE DA PARTE DEI COMUNI DEI DATI RELATIVI ALLE DOMANDE DI CONTRIBUTO PER LA RIPARAZIONE DEGLI IMMOBILI DANNEGGIATI DAL SISMA DEL 6 APRILE 2009 E DEI DATI RELATIVI AI PROVVEDIMENTI DI REVOCA DEL CONTRIBUTO**

(articolo 2, comma 7, e articolo 4 dell'ordinanza del Presidente del Consiglio dei Ministri 6 giugno 2009, n. 3779)

### **ISTRUZIONI PER LA COMPILAZIONE**

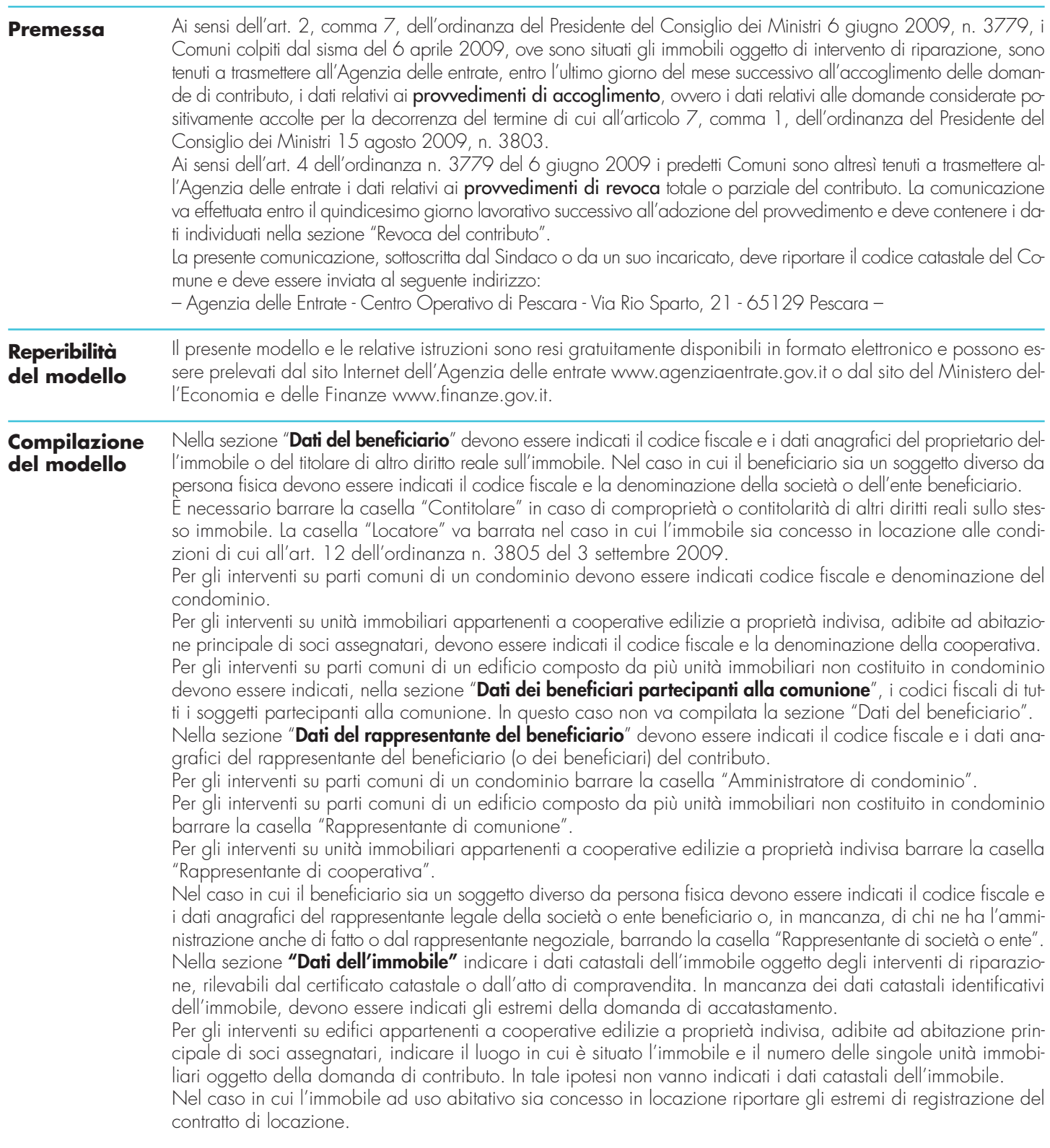

Barrare la casella relativa alla tipologia dell'immobile individuato. In particolare, nel caso di immobile diverso dall'abitazione principale, occorre specificare se trattasi di immobile adibito ad uso abitativo, ovvero destinato all'esercizio dell'impresa o della professione o invece adibito ad altri usi. Nel caso di ripristino delle parti comuni dell'immobile, barrare l'apposita casella.

Nella sezione "Contributo riconosciuto per la riparazione dell'immobile" indicare l'ammontare del contributo riconosciuto a titolo definitivo ai sensi dell'art. 7, comma 1, dell'ordinanza n. 3803 del 15 agosto 2009. Inoltre, riportare il numero e la data del provvedimento di accoglimento della domanda di contributo. Barrare la casella "Silenzio assenso", nel caso in cui, in assenza di un espresso provvedimento, la domanda sia stata positivamente accolta per la decorrenza dei termini di cui all'art. 7, comma 1, della citata ordinanza.

Nel caso in cui sia stato concesso anche il contributo a titolo provvisorio, riportare sia i dati relativi a tale contributo, sia i dati relativi al contributo concesso a titolo definitivo.

Barrare la casella relativa alla modalità scelta dall'interessato per fruire del contributo ai sensi dell'art. 3, comma 1, dell'ordinanza n. 3779 del 6 giugno 2009.

La sezione "Revoca del contributo" deve essere compilata solo nel caso in cui, a seguito dei controlli effettuati dai Comuni, previsti dall'art. 4 dell'ordinanza n. 3779 del 6 giugno 2009, venga emesso un provvedimento di revoca, totale o parziale, del contributo.

Nella comunicazione dei dati relativi al provvedimento di revoca devono comunque essere indicati tutti i dati relativi alla domanda di contributo (dati del comune, del beneficiario e dell'immobile, ammontare del contributo, relativo provvedimento di accoglimento e modalità di fruizione).

Nell'apposita sezione, nel caso di revoca totale del contributo, barrare la relativa casella.

Nell'ipotesi di revoca parziale, barrare la relativa casella indicando l'importo revocato del contributo.

In entrambi i casi devono essere riportati il numero e la data del provvedimento di revoca.

Specifiche tecniche trasmissione flussi informativi comuni Ordinanza n. 3779 del 6 giugno 2009

### **ISTRUZIONI E NOTE**

Il file contiene le informazioni relative ai provvedimenti di accoglimento delle domande di contributo per la riparazione degli immobili danneggiati dal sisma del 6 aprile 2009, come previsto dall'ordinanza 3779 del 6/6/2009 e successive modificazioni, nonchè i dati relativi ai provvedimenti di revoca dei contributi stessi..

**Per effettuare la trasmissione telematica delle comunicazioni, i Comuni sono tenuti ad utilizzare i prodotti software di controllo distribuiti gratuitamente dall'Agenzia delle Entrate, al fine di verificare la congruenza dei dati comunicati con quanto previsto dalle presenti specifiche tecniche.**

### **RECORD DI TESTA**

Il record di testa, record di tipo 0, è lungo 1800 caratteri e identifica il comune, codice fiscale, denominazione e codice catastale, l'anno di riferimento e l'eventuale intermediario.

### **RECORD DI DETTAGLIO**

Il record di dettaglio di tipo 1, di lunghezza 1800 caratteri, contiene le informazioni relative al beneficiario, all'immobile oggetto dell'intervento e al contributo.

### **RECORD DI CODA**

Il record di coda, record di tipo 9, è lungo 1800 caratteri e identifica il comune, codice fiscale, denominazione e codice catastale, l'anno di riferimento e l'eventuale intermediario.

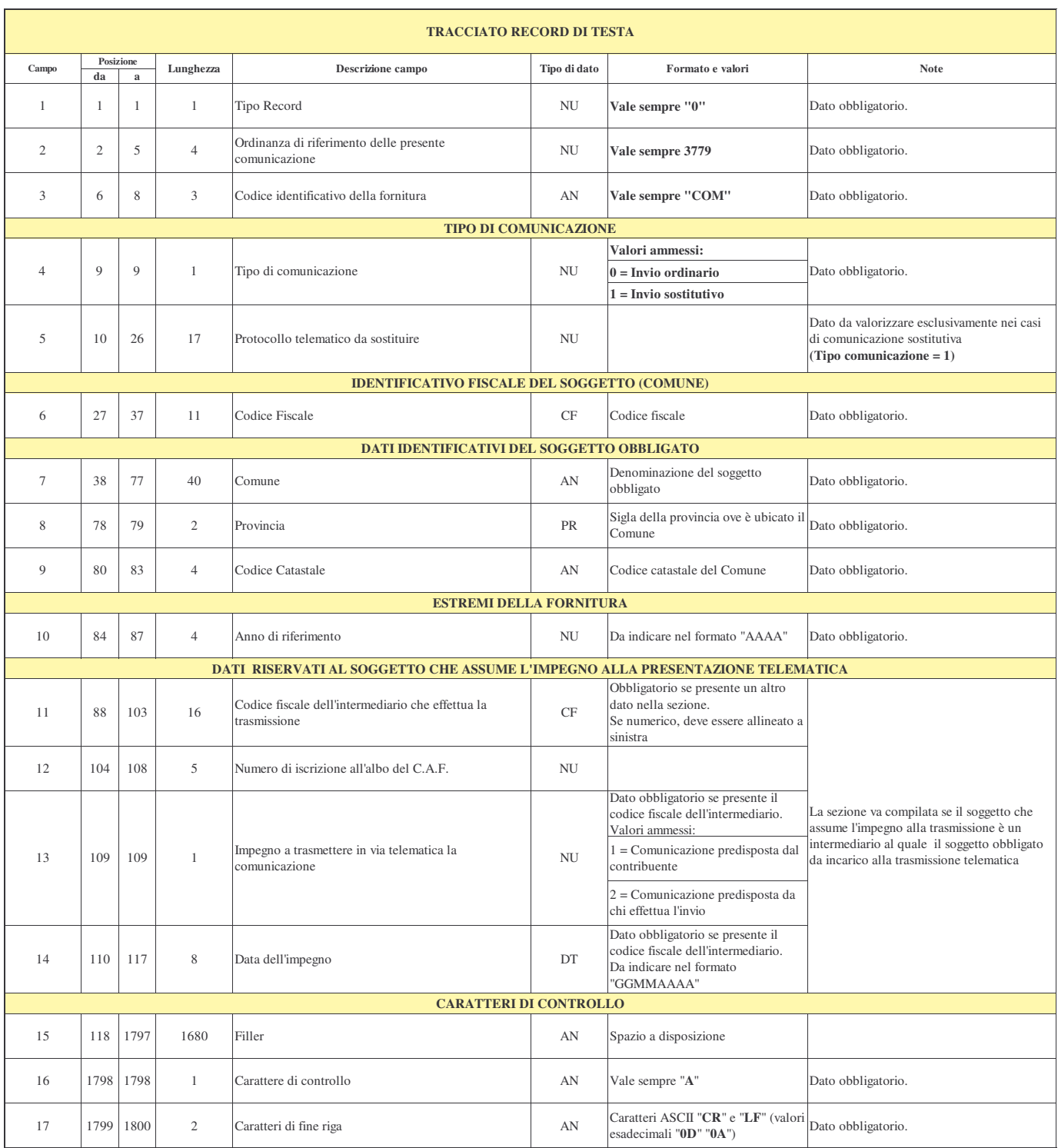

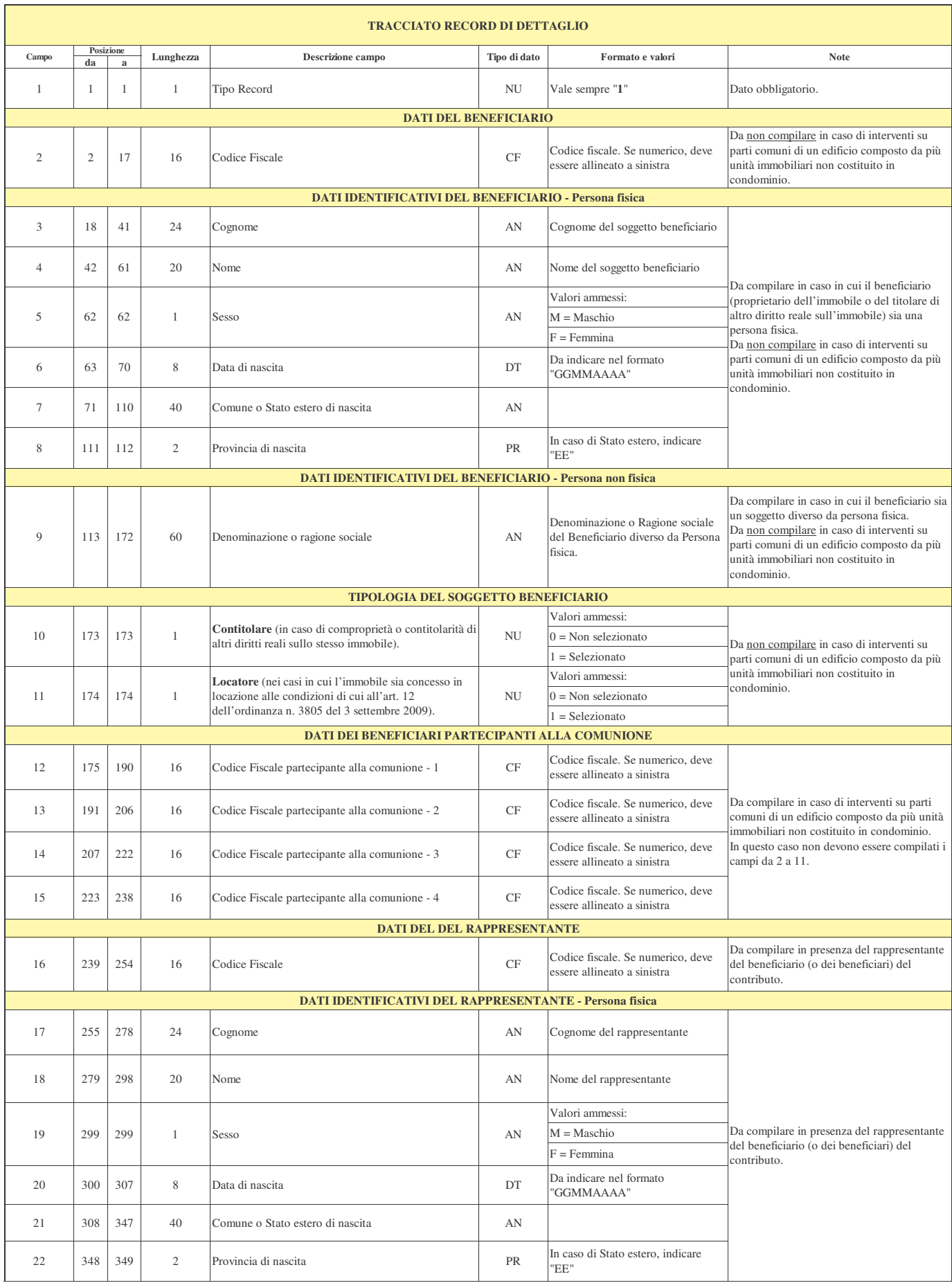

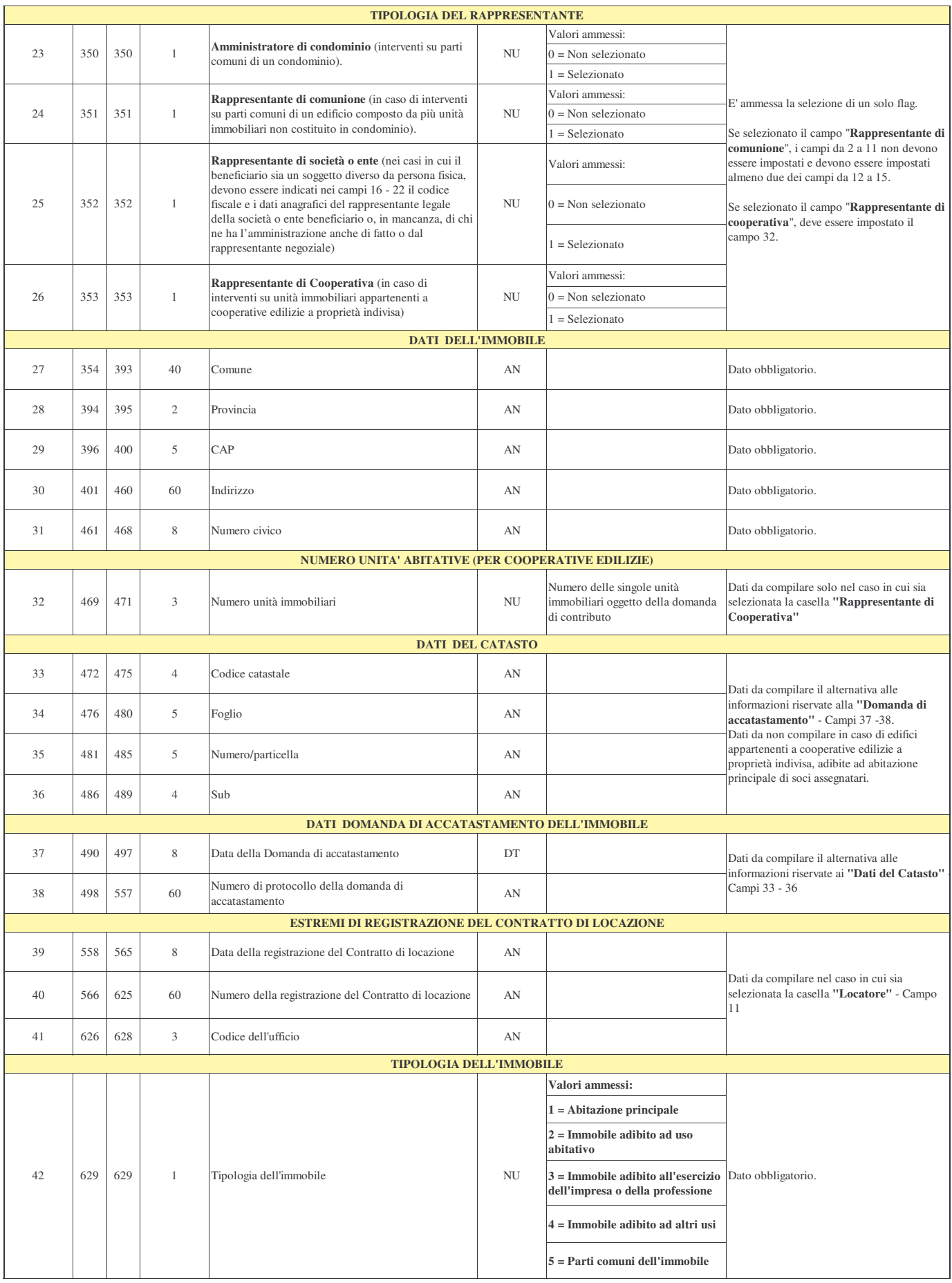

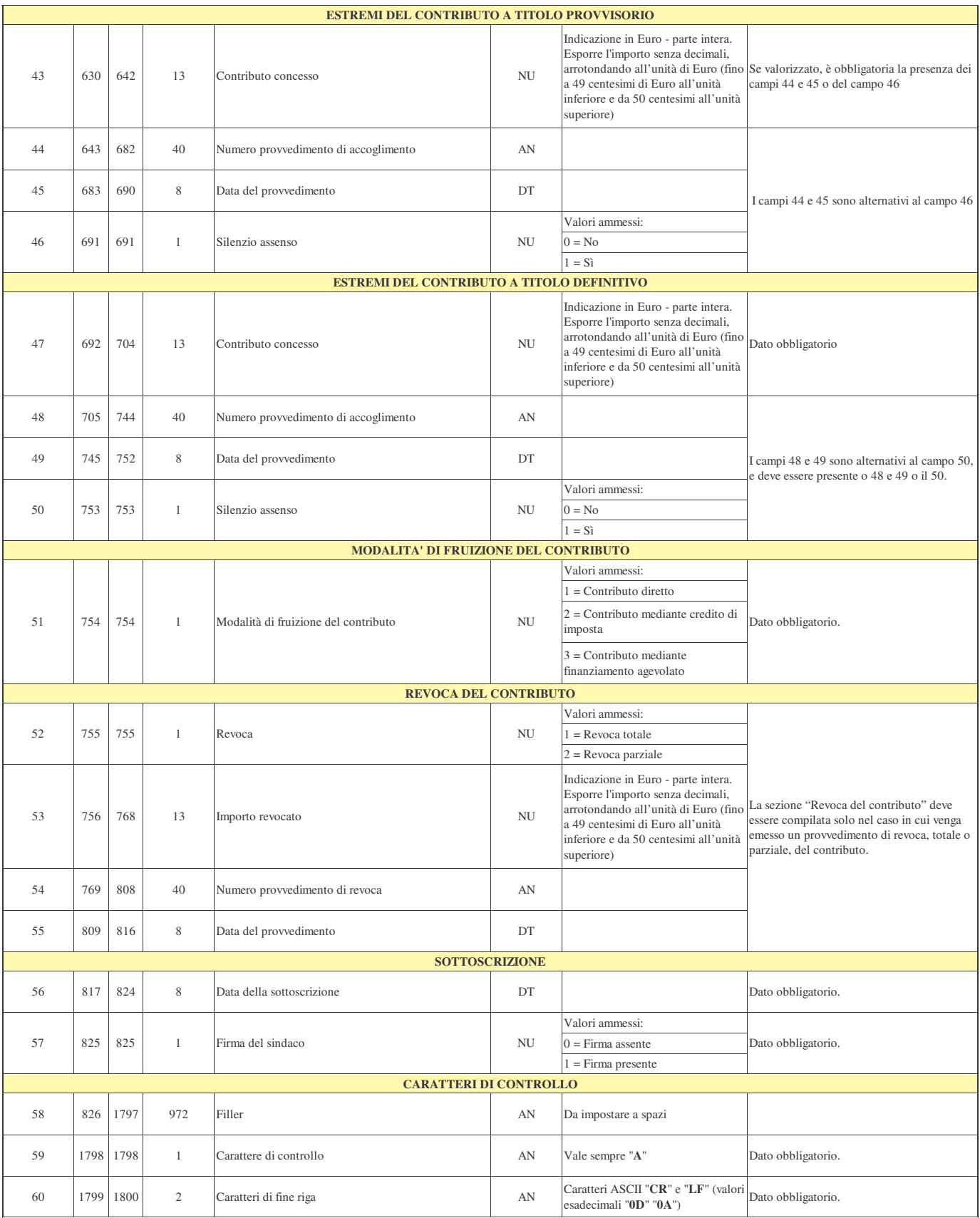

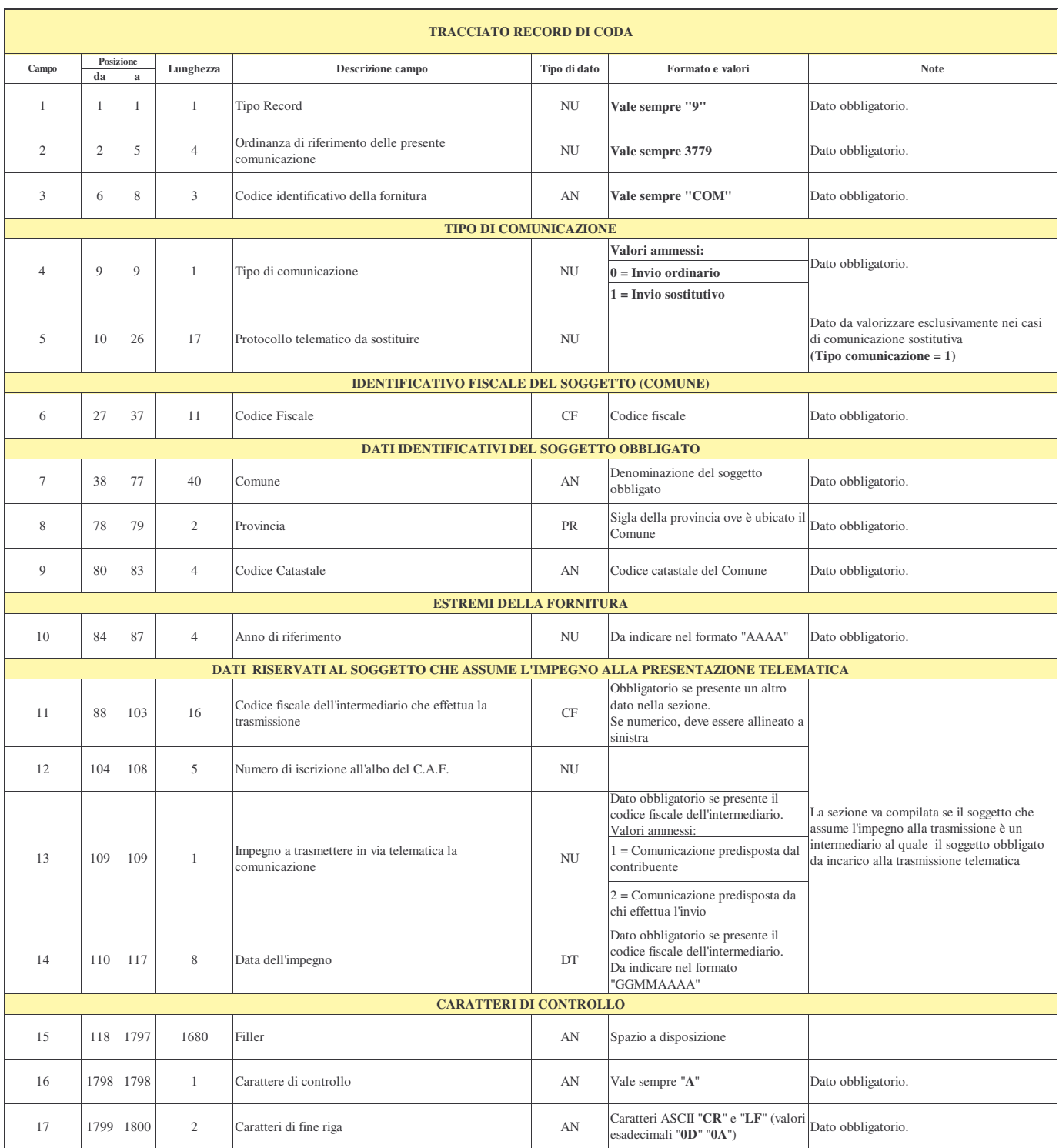

Specifiche tecniche trasmissione flussi informativi banche Ordinanza n. 3779 del 6 giugno 2009

**ISTRUZIONI E NOTE**

Il file contiene le informazioni relative ai contribuenti che hanno ricevuto un finanziamento agevolato ai sensi della ordinanza 3779 del 6/6/2009 e successive modificazioni.

Per effettuare la trasmissione telematica delle comunicazioni, i soggetti sono tenuti ad utilizzare i prodotti software di controllo distribuiti gratuitamente dall'Agenzia delle Entrate, al fine di verificare la congruenza dei dati comunicati con quanto previsto dalle presenti specifiche tecniche.

### **RECORD DI TESTA**

Il record di testa, record di tipo 0, è lungo 1800 caratteri e identifica l'Ente finanziatore, codice fiscale e denominazione e codice ABI, l'anno di riferimento e l'eventuale intermediario.

**RECORD DI DETTAGLIO**

Il **record di dettaglio di tipo 1**, di lunghezza 1800 caratteri, contiene le informazioni sulla stipula del contratto di finanziamento: beneficiario, date inizio e fine, importo finanziato, rata del finanziamento.

Il **record di dettaglio di tipo 2,** di lunghezza 1800 caratteri, contiene le informazioni, a seguito di Revoca parziale, del contratto di finanziamento: beneficiario, nuova data inizio, data fine, importo residuo determinato come nuovo finanziamento al netto di quanto utilizzato, importo della nuova rata.

Il **record di dettaglio di tipo 3**, di lunghezza 1800 caratteri, contiene le informazioni, a seguito di Revoca totale, del contratto di finanziamento: beneficiario, importo finanziamento originario, debito residuo, importo già utilizzato.

Il **record di dettaglio di tipo 4**, contenente le informazioni del saldo residuo: beneficiario, data inizio, data fine, importo iniziale, importo rata, importo totale utilizzato. Per i codici fiscali dei soggetti presenti nel flusso, verrà verificata l'esistenza in Anagrafe tributaria.

In caso di riscontro negativo il flusso verrà scartato.

**RECORD DI CODA**

Il record di coda, record di tipo 9, è lungo 1800 caratteri e identifica l'Ente finanziatore, codice fiscale e denominazione e codice ABI, l'anno di riferimento e l'eventuale intermediario.

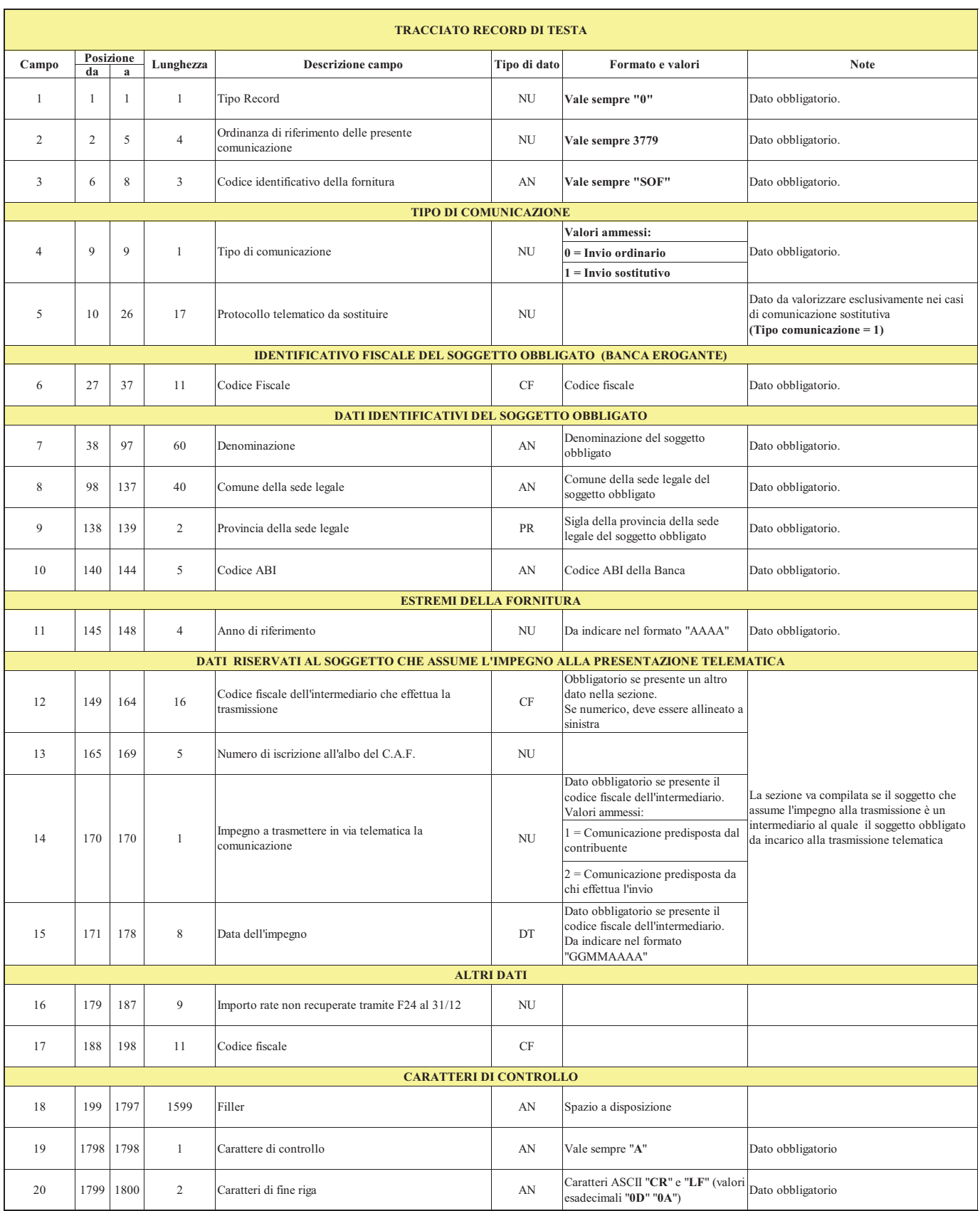

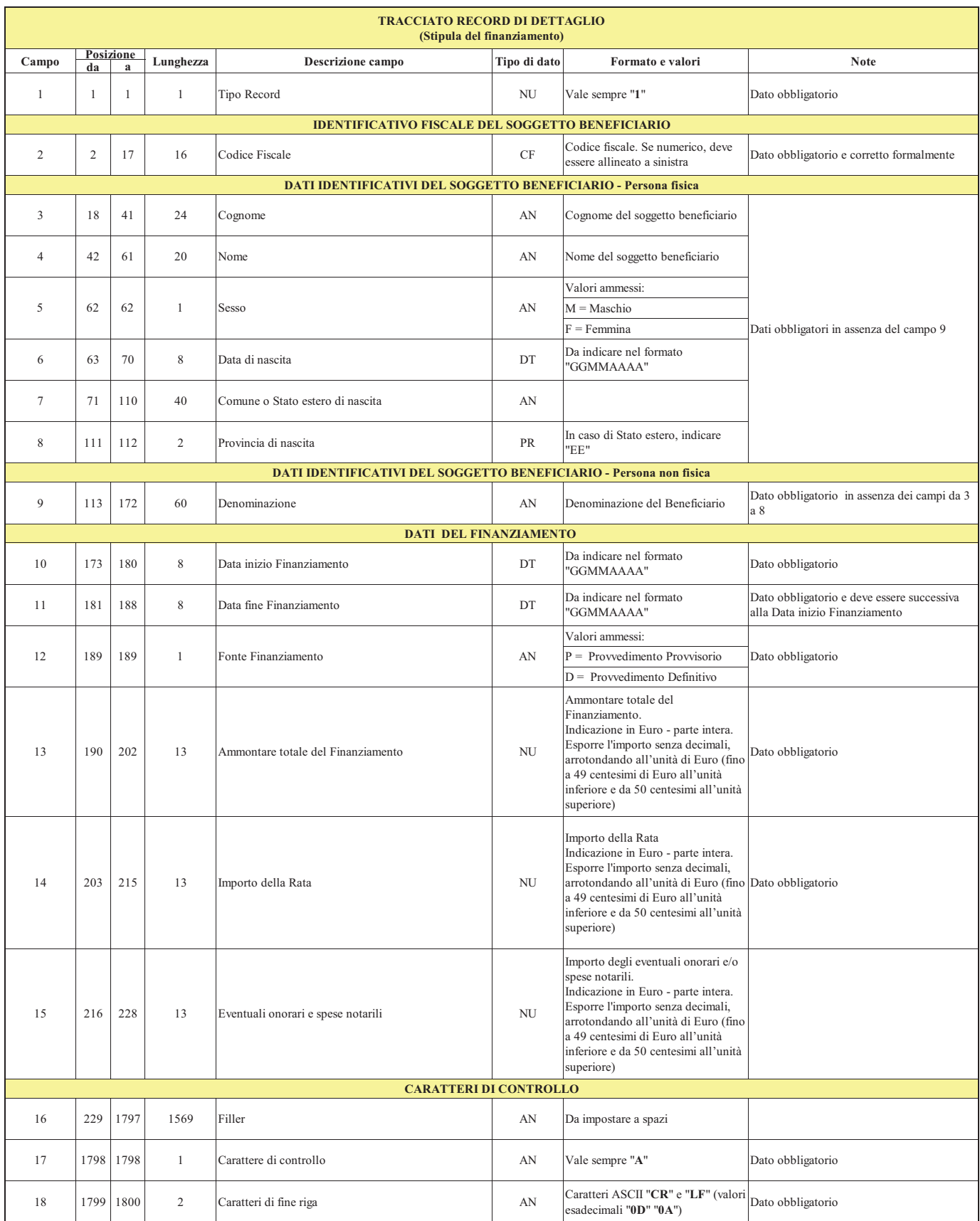

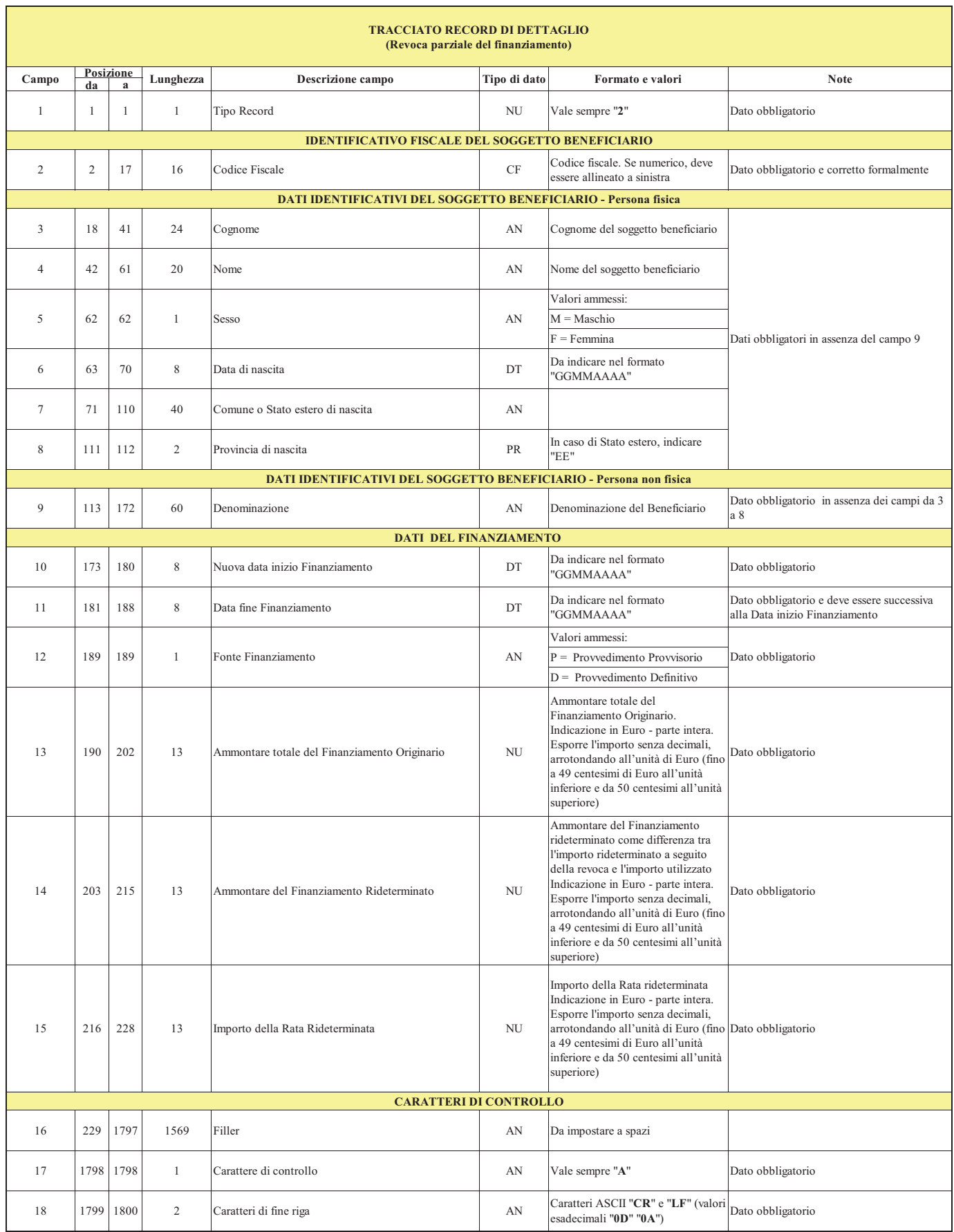

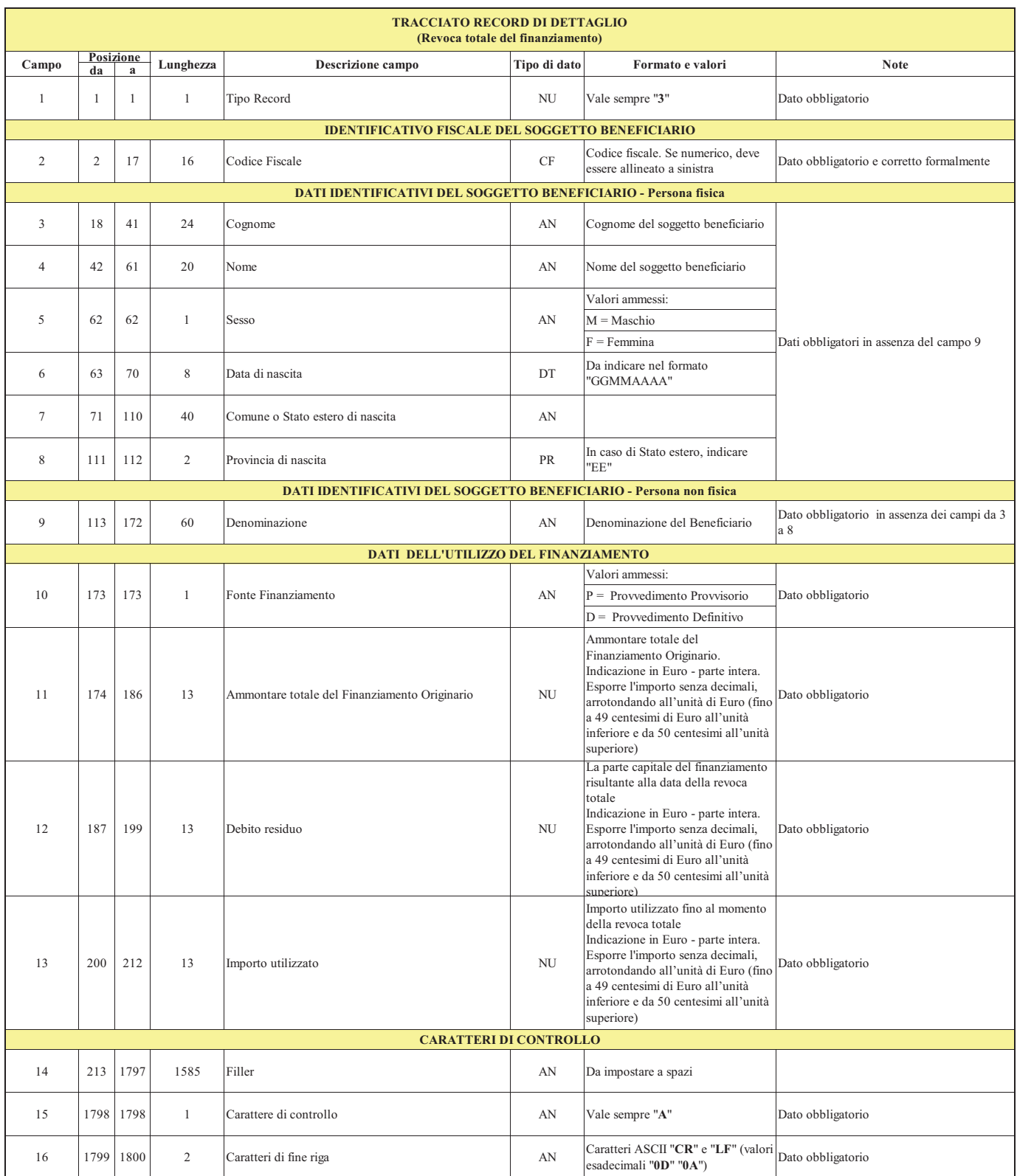

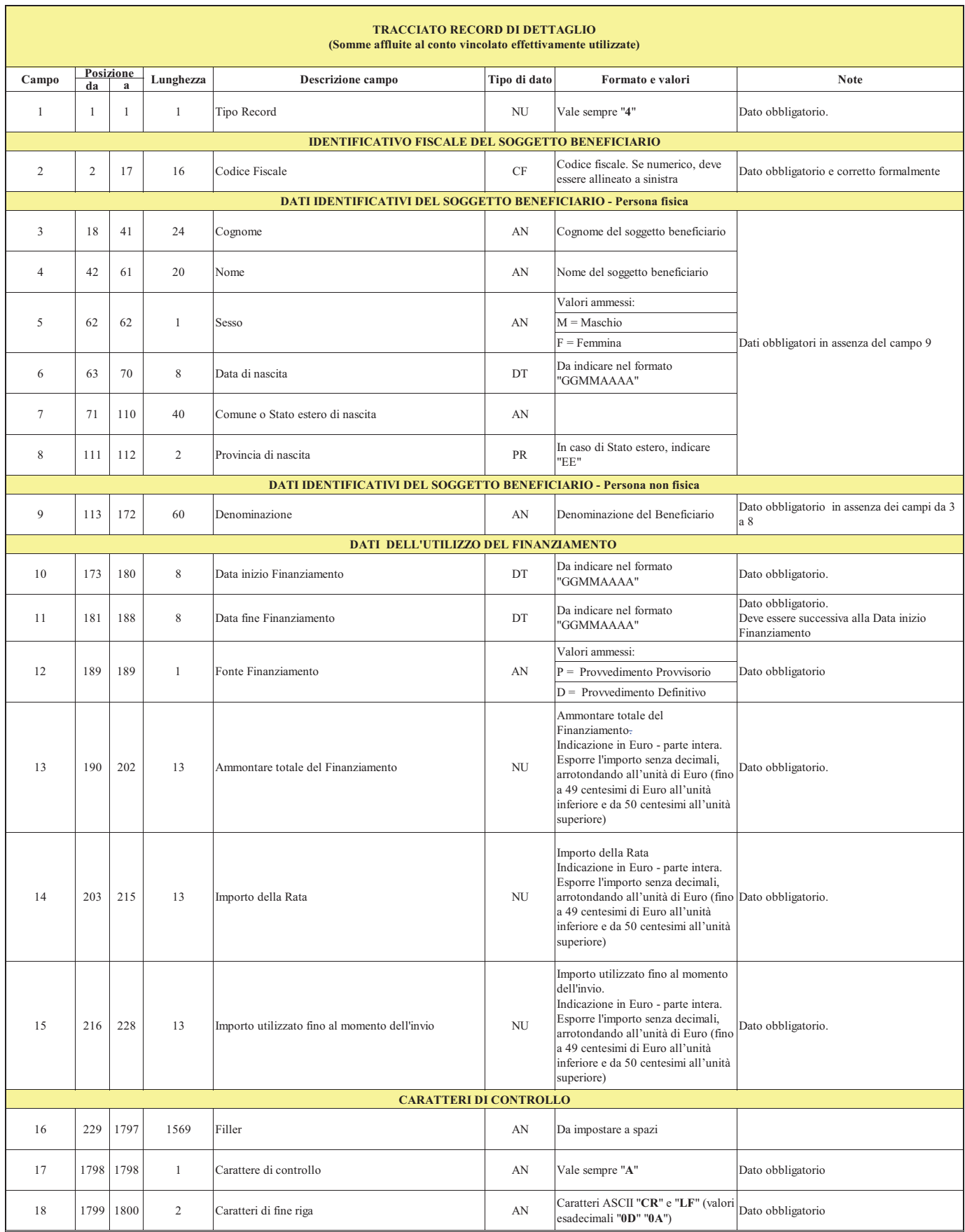

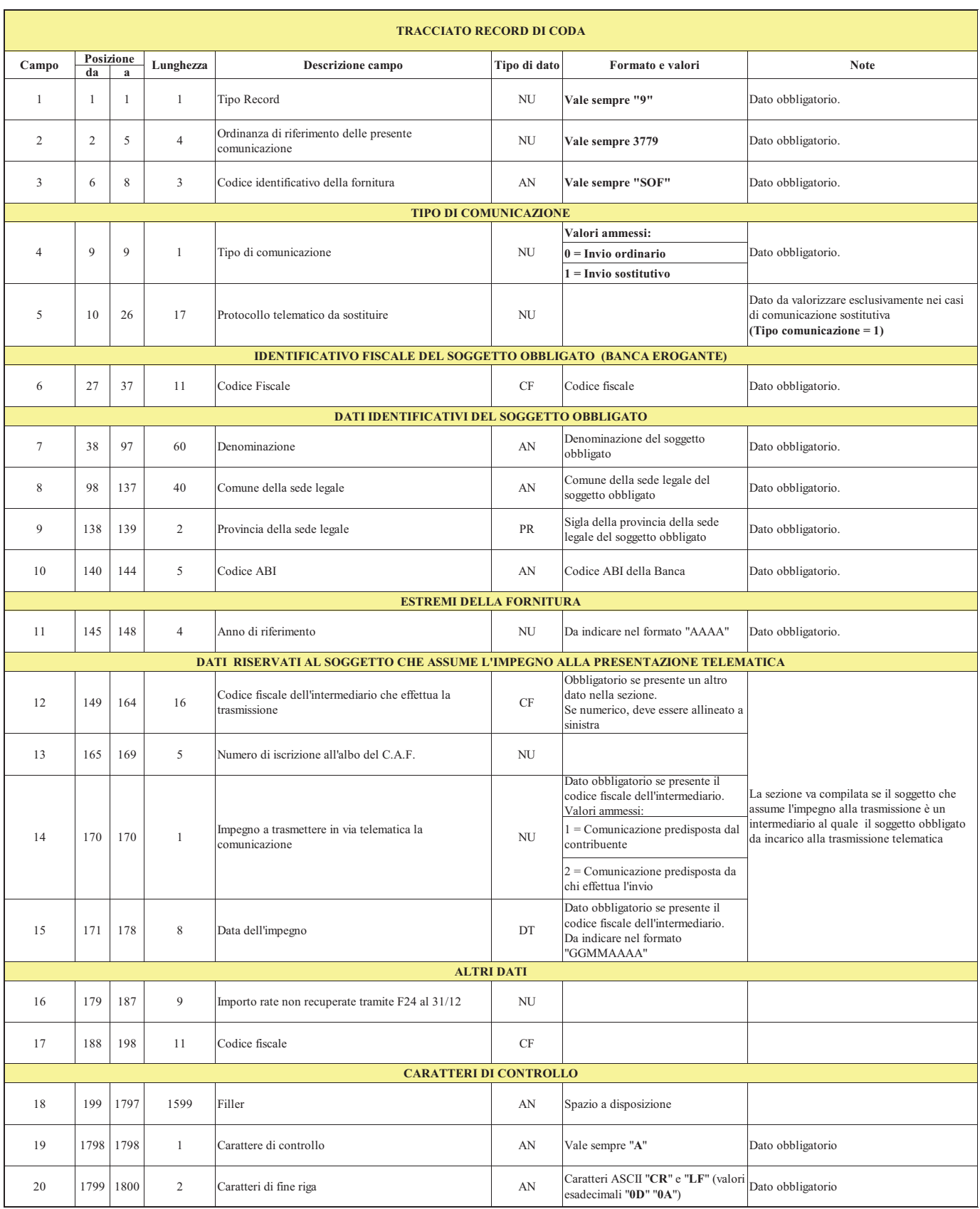

Modello di comunicazione dei dati da parte dei comuni Ordinanza n. 3790 del 9 luglio 2009

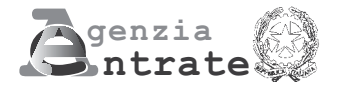

### **COMUNICAZIONE DA PARTE DEI COMUNI DEI DATI RELATIVI ALLE DOMANDE DI CONTRIBUTO PER LA RIPARAZIONE O LA RICOSTRUZIONE DEGLI IMMOBILI DANNEGGIATI O DISTRUTTI OVVERO PER L'ACQUISTO DI IMMOBILI EQUIVALENTI A QUELLI DISTRUTTI DAL SISMA DEL 6 APRILE 2009 E DEI DATI RELATIVI AI PROVVEDIMENTI DI REVOCA DEL CONTRIBUTO**

(articolo 2, comma 7, e articolo 4 dell'ordinanza del Presidente del Consiglio dei Ministri 9 luglio 2009, n. 3790)

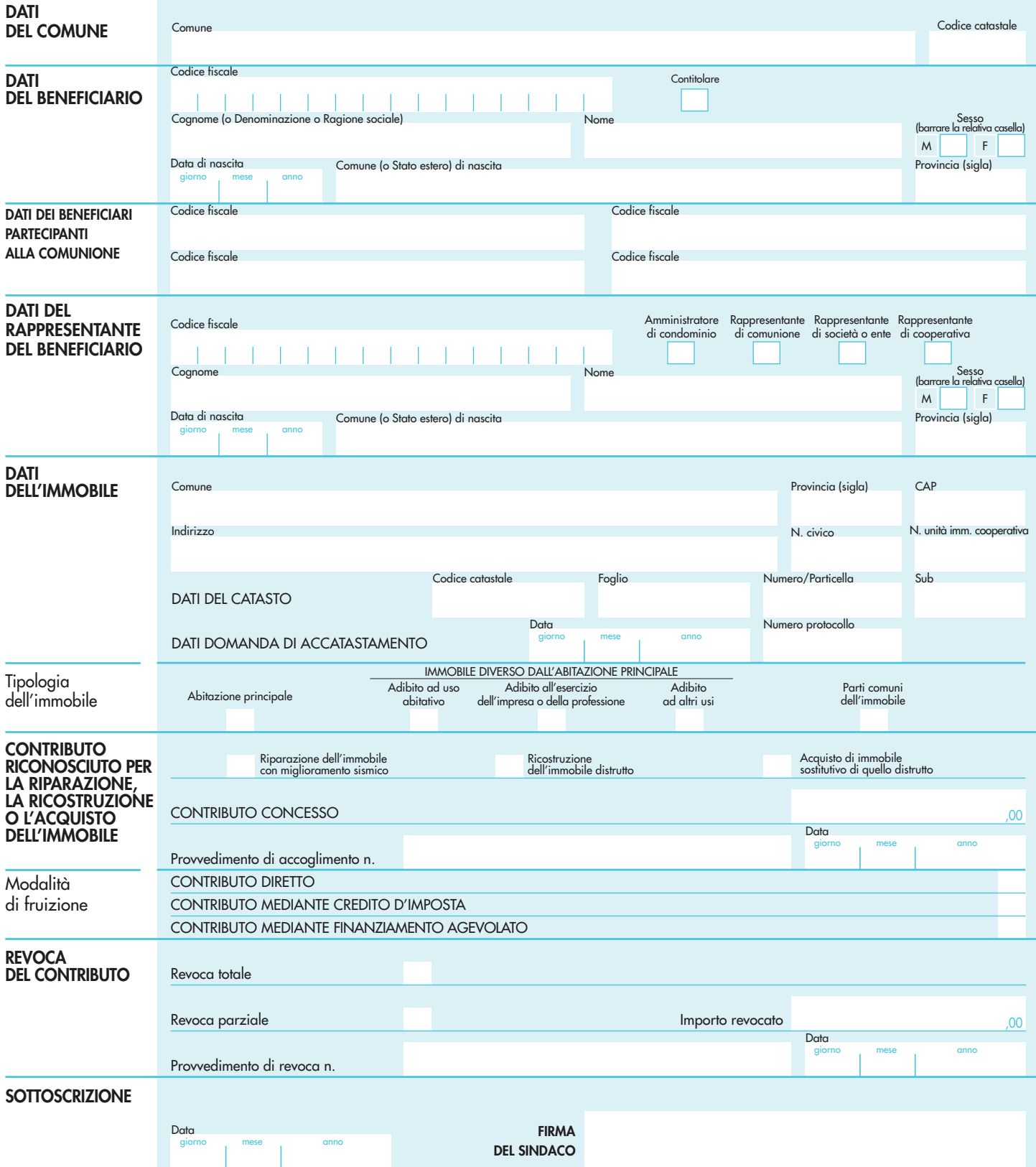

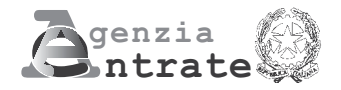

## **COMUNICAZIONE DA PARTE DEI COMUNI DEI DATI RELATIVI ALLE DOMANDE DI CONTRIBUTO PER LA RIPARAZIONE O LA RICOSTRUZIONE DEGLI IMMOBILI DANNEGGIATI O DISTRUTTI OVVERO PER L'ACQUISTO DI IMMOBILI EQUIVALENTI A QUELLI DISTRUTTI DAL SISMA DEL 6 APRILE 2009 E DEI DATI RELATIVI AI PROVVEDIMENTI DI REVOCA DEL CONTRIBUTO**

(articolo 2, comma 7, e articolo 4 dell'ordinanza del Presidente del Consiglio dei Ministri 9 luglio 2009, n. 3790)

### **ISTRUZIONI PER LA COMPILAZIONE**

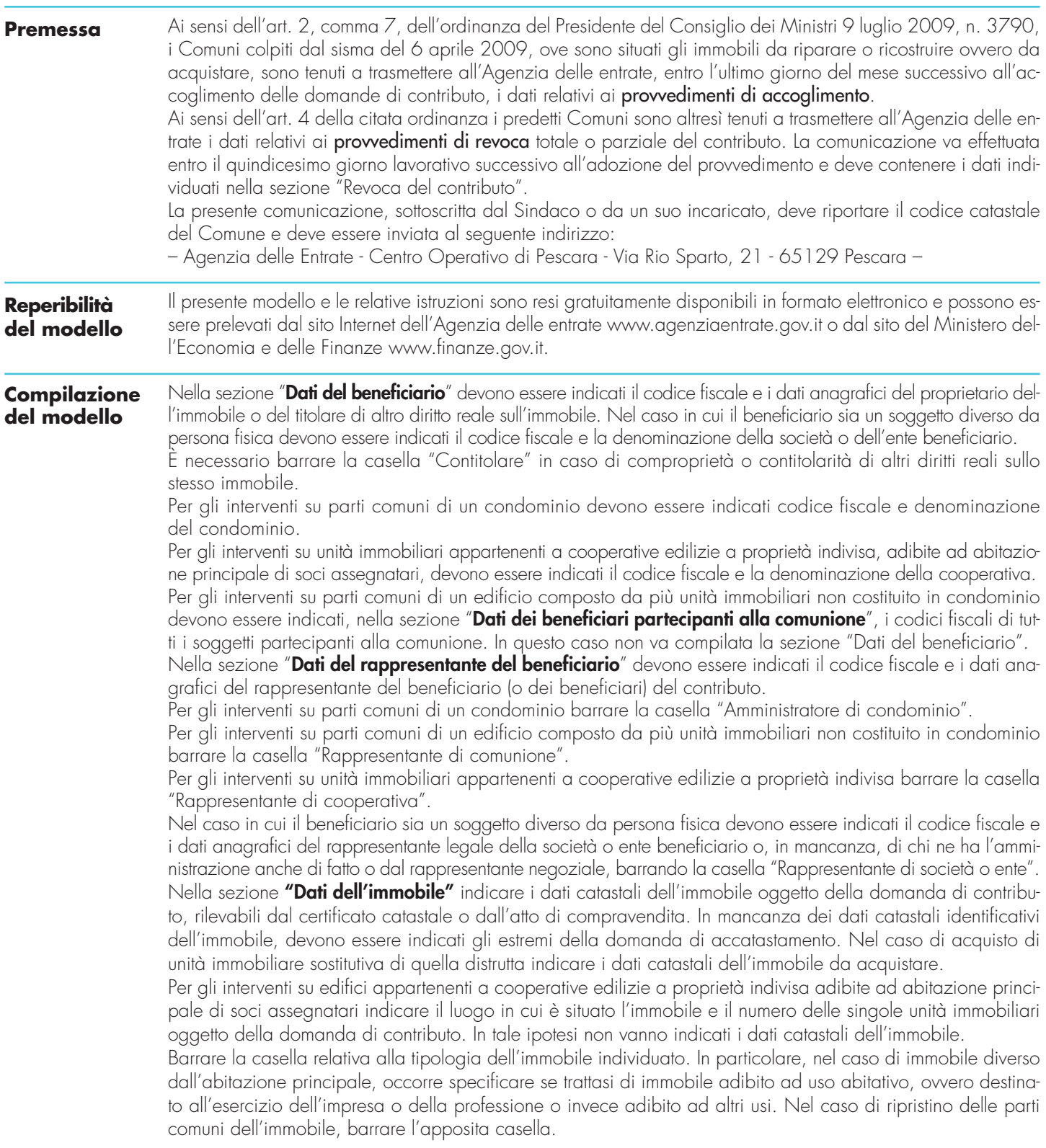

Nella sezione "Contributo riconosciuto per la riparazione, la ricostruzione o l'acquisto dell'immobile" barrare l'apposita casella al fine di specificare se il contributo è stato concesso per la riparazione con miglioramento sismico dell'immobile danneggiato, per la ricostruzione dell'immobile distrutto, ovvero per l'acquisto di unità immobiliare sostitutiva di quella distrutta.

Indicare l'ammontare del contributo determinato ai sensi dell'art. 2, comma 6, della citata ordinanza. Riportare il numero e la data del provvedimento di accoglimento della domanda di contributo.

Barrare la casella relativa alla modalità scelta dall'interessato per fruire del contributo ai sensi dell'art. 3, comma 1, dell'ordinanza stessa.

La sezione "Revoca del contributo" deve essere compilata solo nel caso in cui, a seguito dei controlli effettuati dai Comuni, previsti dall'art. 4 dell'ordinanza citata in premessa, venga emesso un provvedimento di revoca, totale o parziale, del contributo.

Nella comunicazione dei dati relativi al provvedimento di revoca devono comunque essere indicati tutti i dati relativi alla domanda di contributo (dati del comune, del beneficiario e dell'immobile, ammontare del contributo, relativo provvedimento di accoglimento e modalità di fruizione).

Nell'apposita sezione, nel caso di revoca totale del contributo, barrare la relativa casella.

Nell'ipotesi di revoca parziale, barrare la relativa casella indicando l'importo revocato del contributo.

In entrambi i casi devono essere riportati il numero e la data del provvedimento di revoca.

Specifiche tecniche trasmissione flussi informativi comuni Ordinanza n. 3790 del 9 luglio 2009

### **ISTRUZIONI E NOTE**

Il file contiene le informazioni relative ai provvedimenti di accoglimento delle domande di contributo per la riparazione degli immobili danneggiati o distrutti ovvero per l'acquisto di immobili<br>equivalenti distrutti dal s

**Per effettuare la trasmissione telematica delle comunicazioni, i Comuni sono tenuti ad utilizzare i prodotti software di controllo distribuiti gratuitamente dall'Agenzia delle Entrate, al fine di verificare la congruenza dei dati comunicati con quanto previsto dalle presenti specifiche tecniche.**

### **RECORD DI TESTA**

Il record di testa, record di tipo 0, è lungo 1800 caratteri e identifica il comune, codice fiscale, denominazione e codice catastale, l'anno di riferimento e l'eventuale intermediario.

### **RECORD DI DETTAGLIO**

Il record di dettaglio di tipo 1, di lunghezza 1800 caratteri, contiene le informazioni relative al beneficiario, all'immobile oggetto dell'intervento e al contributo.

### **RECORD DI CODA**

Il record di coda, record di tipo 9, è lungo 1800 caratteri e identifica il comune, codice fiscale, denominazione e codice catastale, l'anno di riferimento e l'eventuale intermediario.

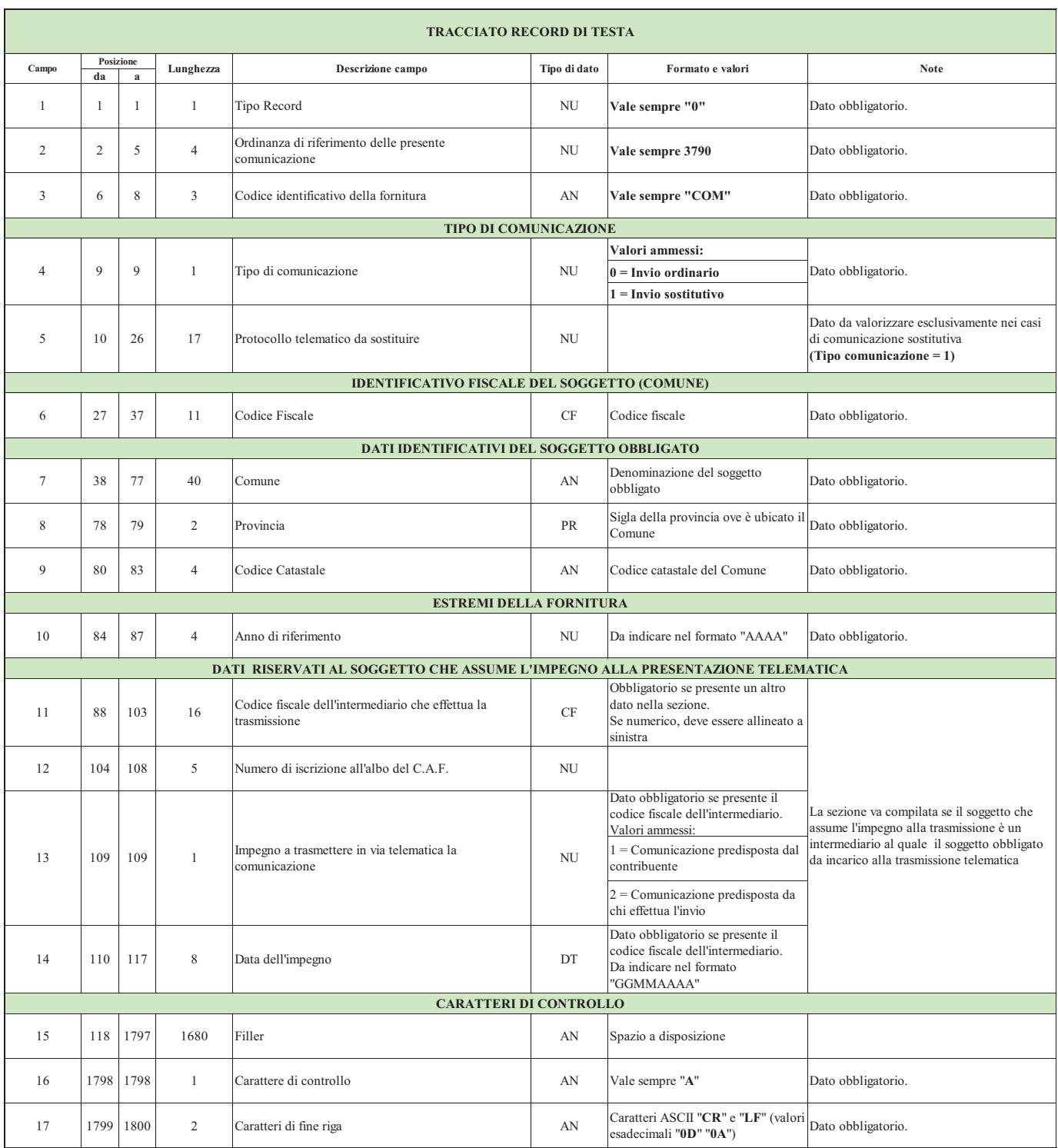

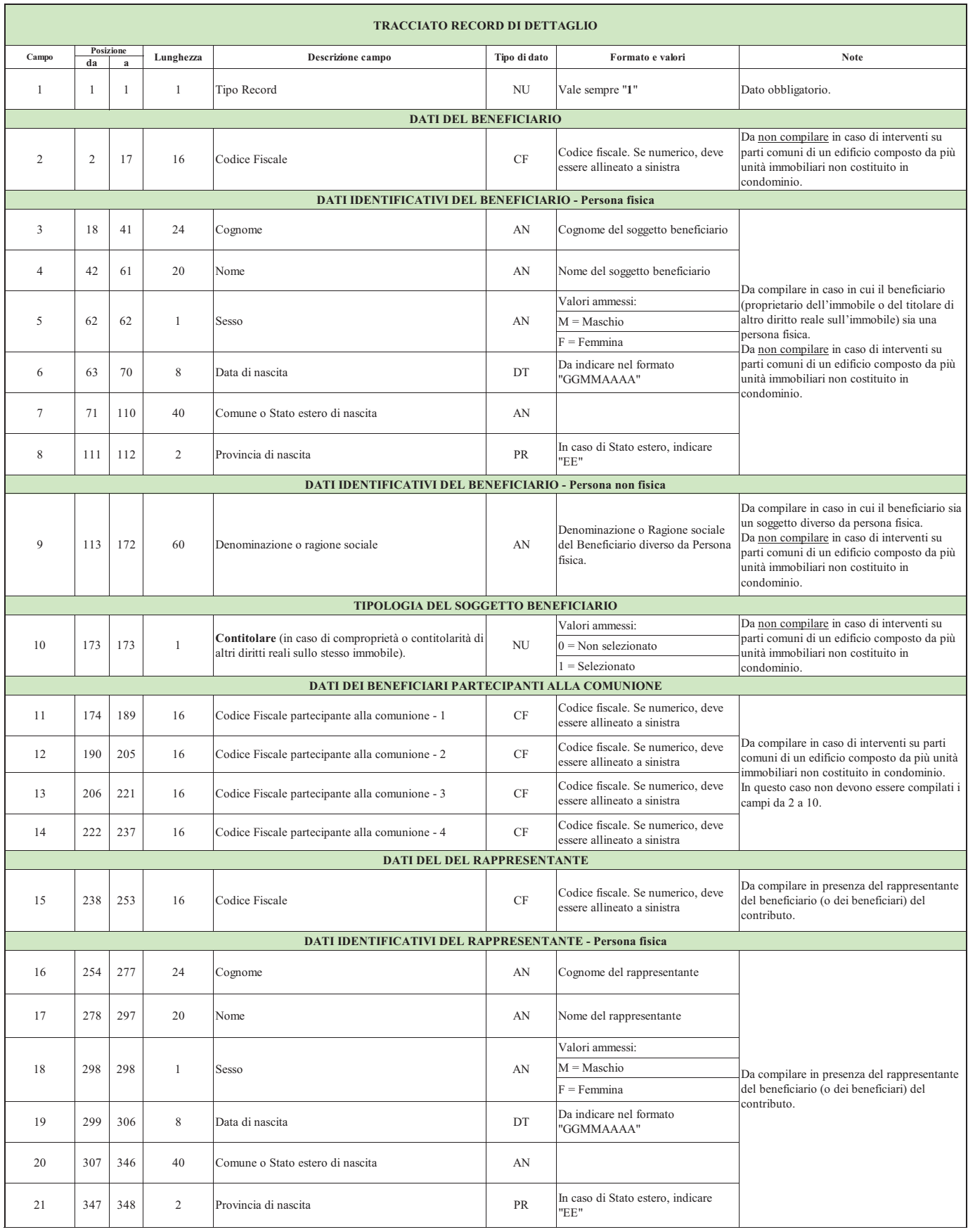

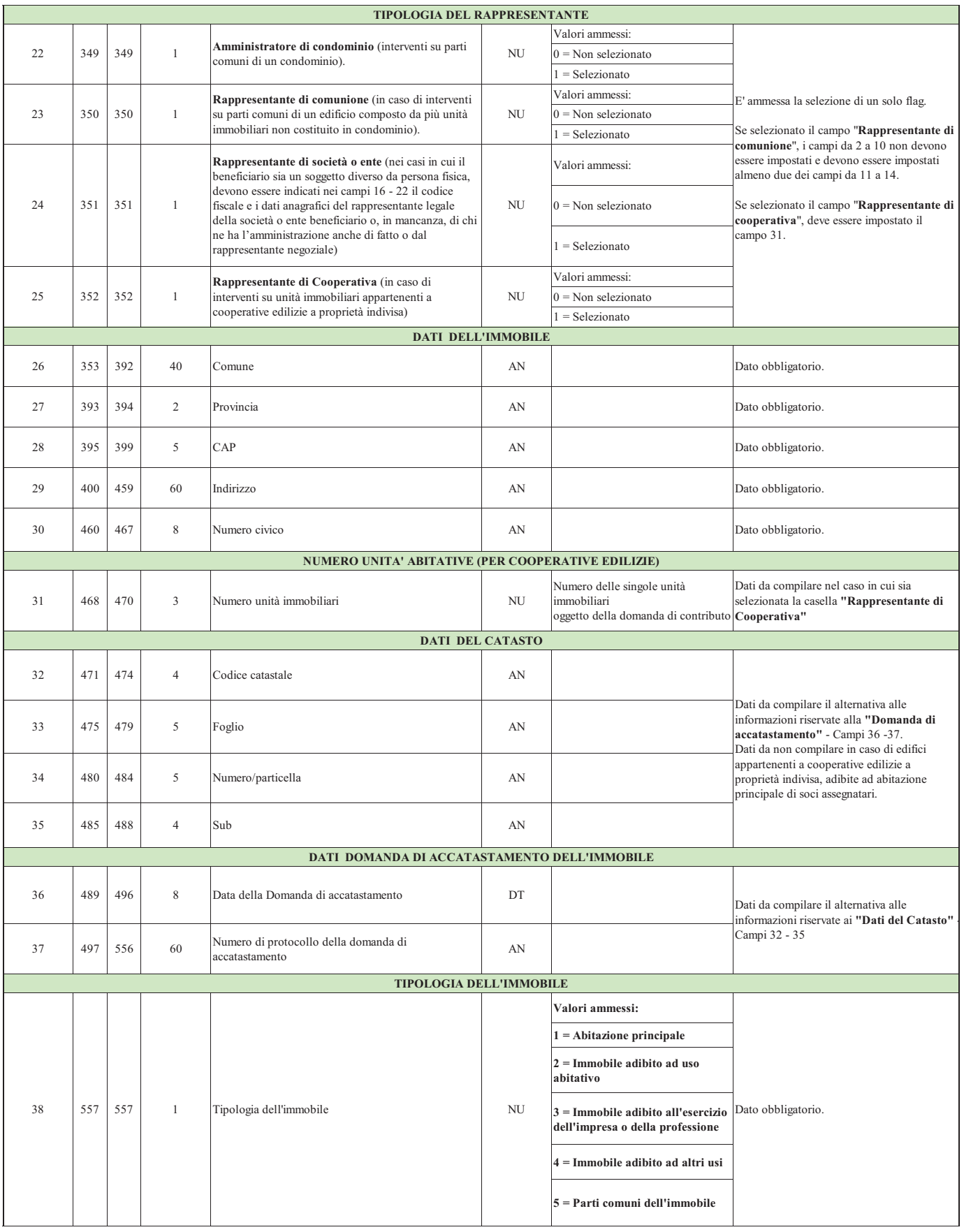

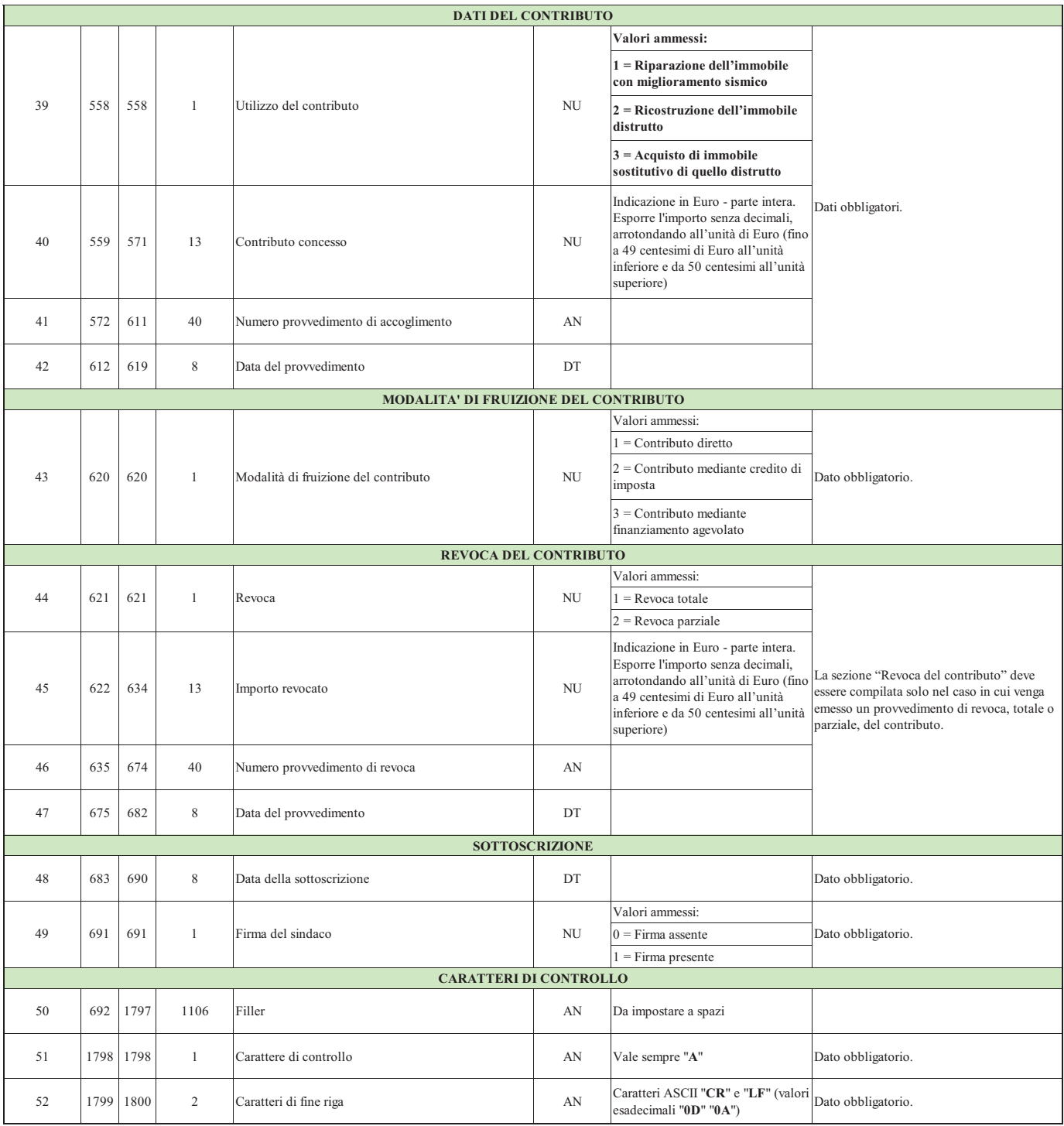

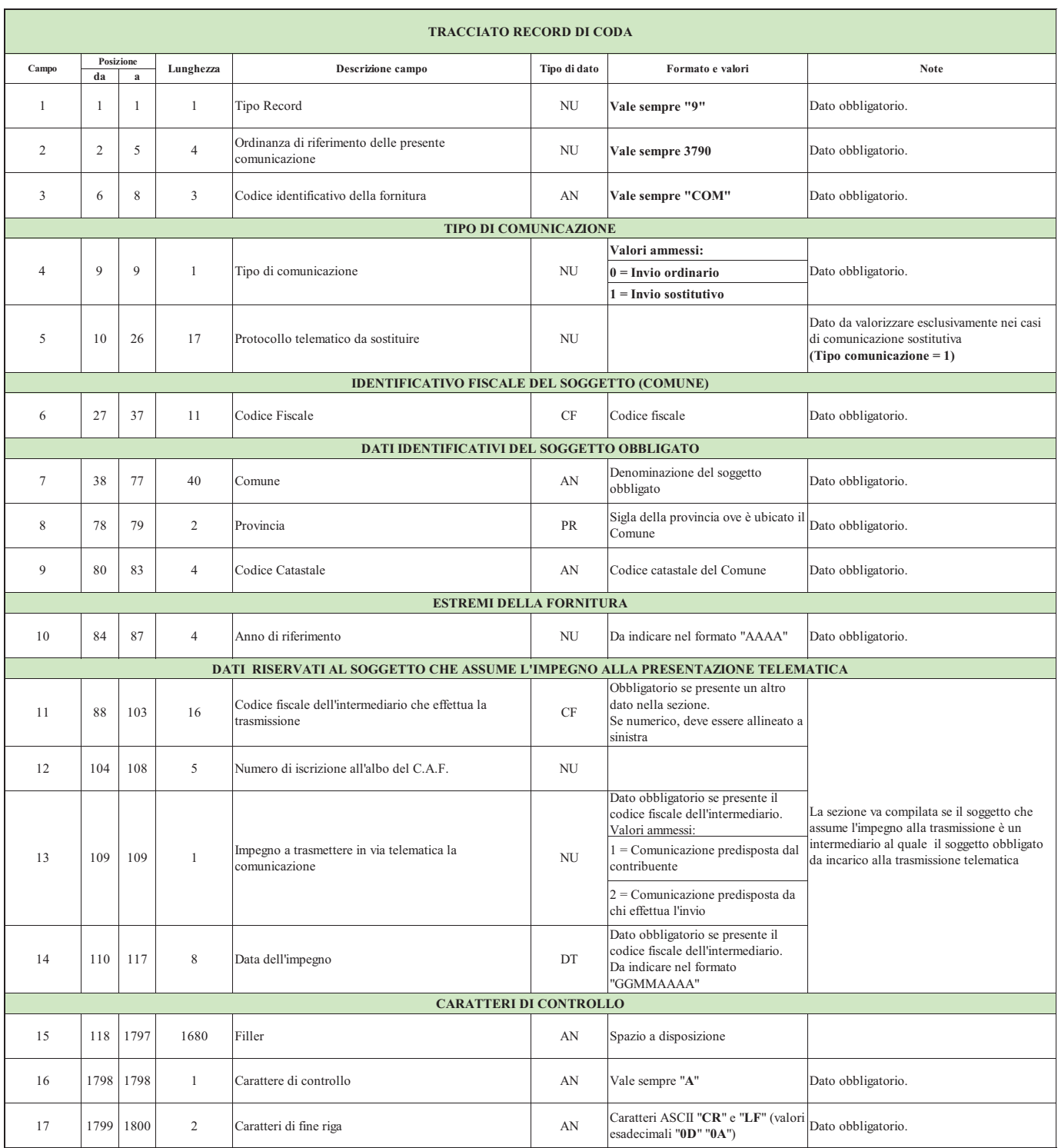

Specifiche tecniche trasmissione flussi informativi banche Ordinanza n. 3790 del 9 luglio 2009

### **ISTRUZIONI E NOTE**

Il file contiene le informazioni relative ai contribuenti che hanno ricevuto un finanziamento agevolato ai sensi dell'ordinanza 3790 del 9/7/2009 e successive modificazioni.

Per effettuare la trasmissione telematica delle comunicazioni, i soggetti sono tenuti ad utilizzare i prodotti software di controllo distribuiti gratuitamente dall'Agenzia delle Entrate, al<br>fine di verificare la congruenza

### **RECORD DI TESTA**

Il record di testa, record di tipo 0, è lungo 1800 caratteri e identifica l'Ente finanziatore, codice fiscale e denominazione e codice ABI, l'anno di riferimento e l'eventuale intermediario.

### **RECORD DI DETTAGLIO**

Il record di dettaglio di tipo 1, di lunghezza 1800 caratteri, contiene le informazioni, sulla stipula del contratto di finanziamento: beneficiario, date inizio e fine, importo finanziato, rata del finanziamento.

Il record di dettaglio di tipo 2, di lunghezza 1800 caratteri, contiene le informazioni, a seguito di Revoca parziale, del contratto di finanziamento: beneficiario, nuova data inizio, data fine, importo residuo determinato come nuovo finanziamento al netto di quanto utilizzato, importo della nuova rata.<br>Il record di dettaglio di tipo 3, di lunghezza 1800 caratteri, contiene le informazioni, a seguito di Revoca totale, del

debito residuo, importo già utilizzato.

Il record di tipo 4, contenente le informazione del saldo residuo: beneficiario, data inizio, data fine, importo iniziale, importo rata, importo totale utilizzato.

**Per i codici fiscali dei soggetti presenti nel flusso, verrà verificata l'esistenza in Anagrafe tributaria.**

**In caso di riscontro negativo il flusso verrà scartato.**

### **RECORD DI CODA**

Il record di coda, record di tipo 9, è lungo 1800 caratteri e identifica l'Ente finanziatore, codice fiscale e denominazione e codice ABI, l'anno di riferimento e l'eventuale intermediario.

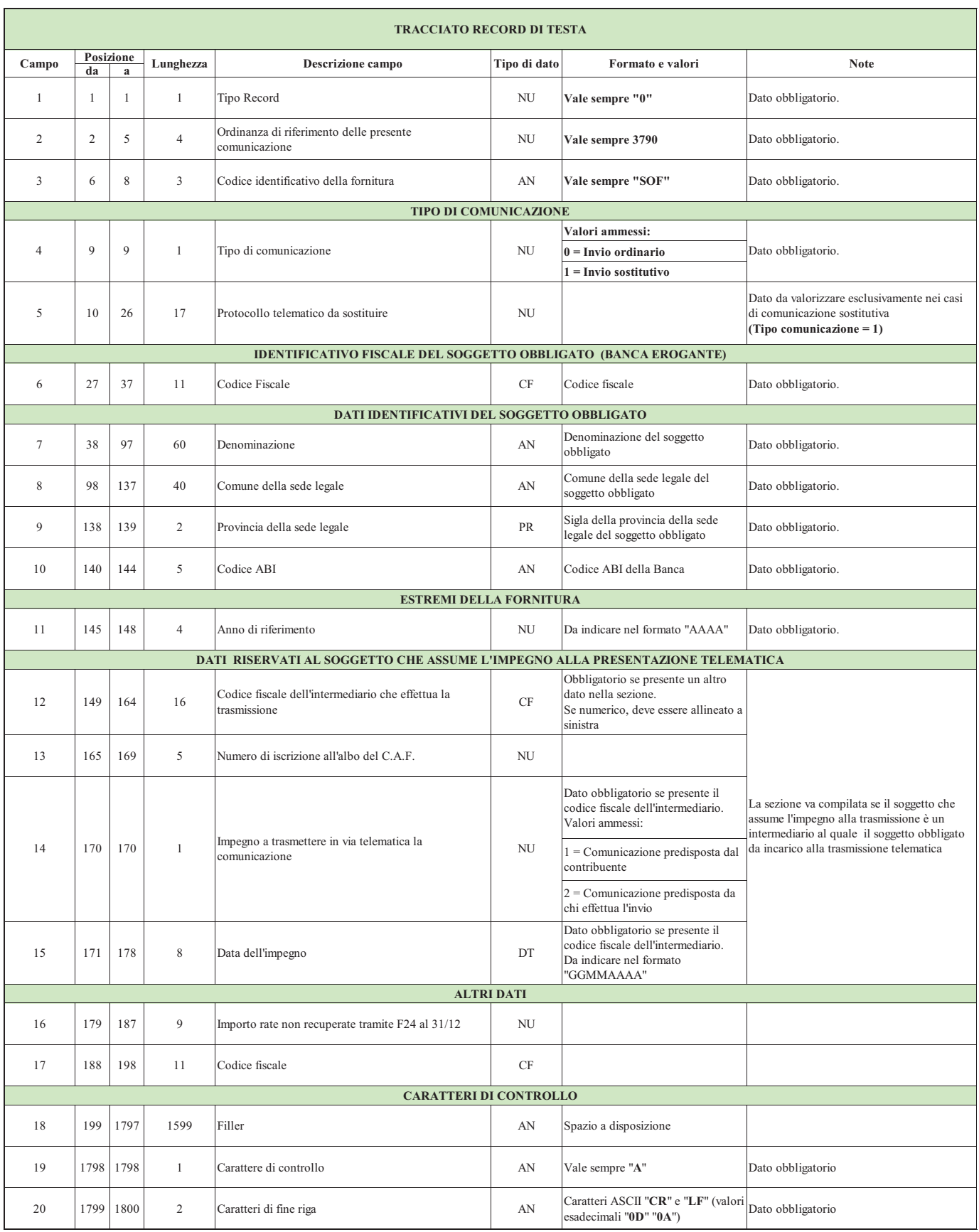

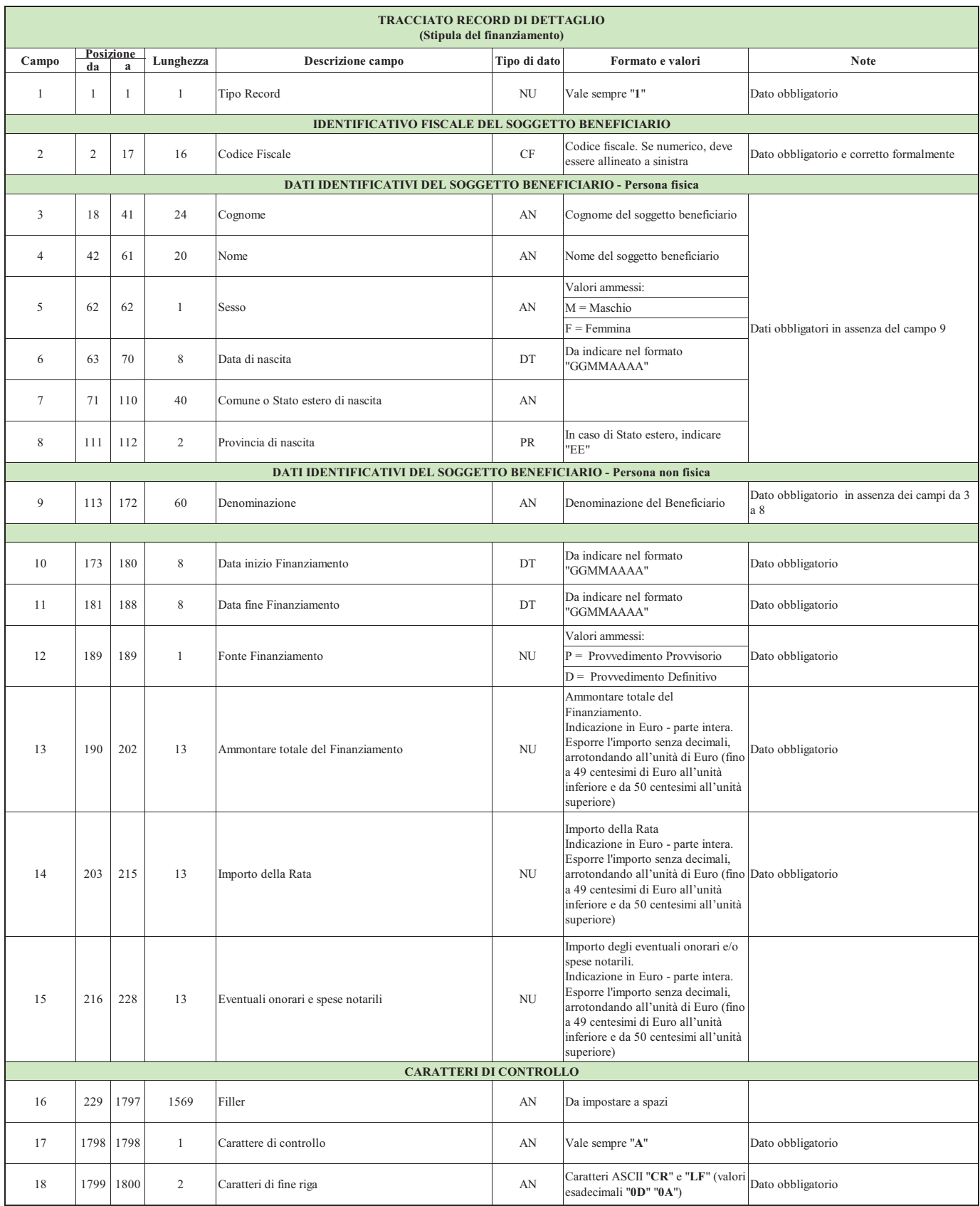

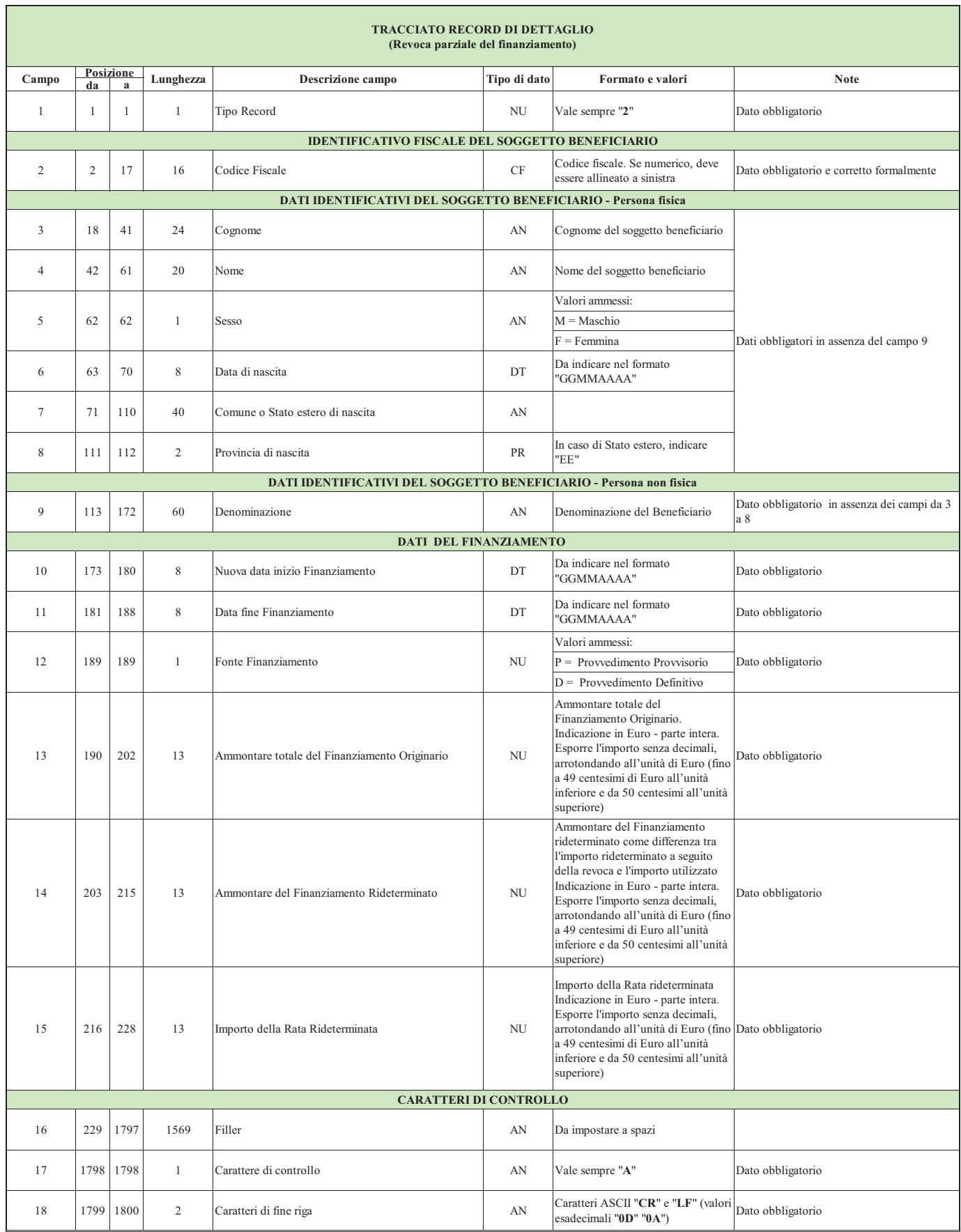

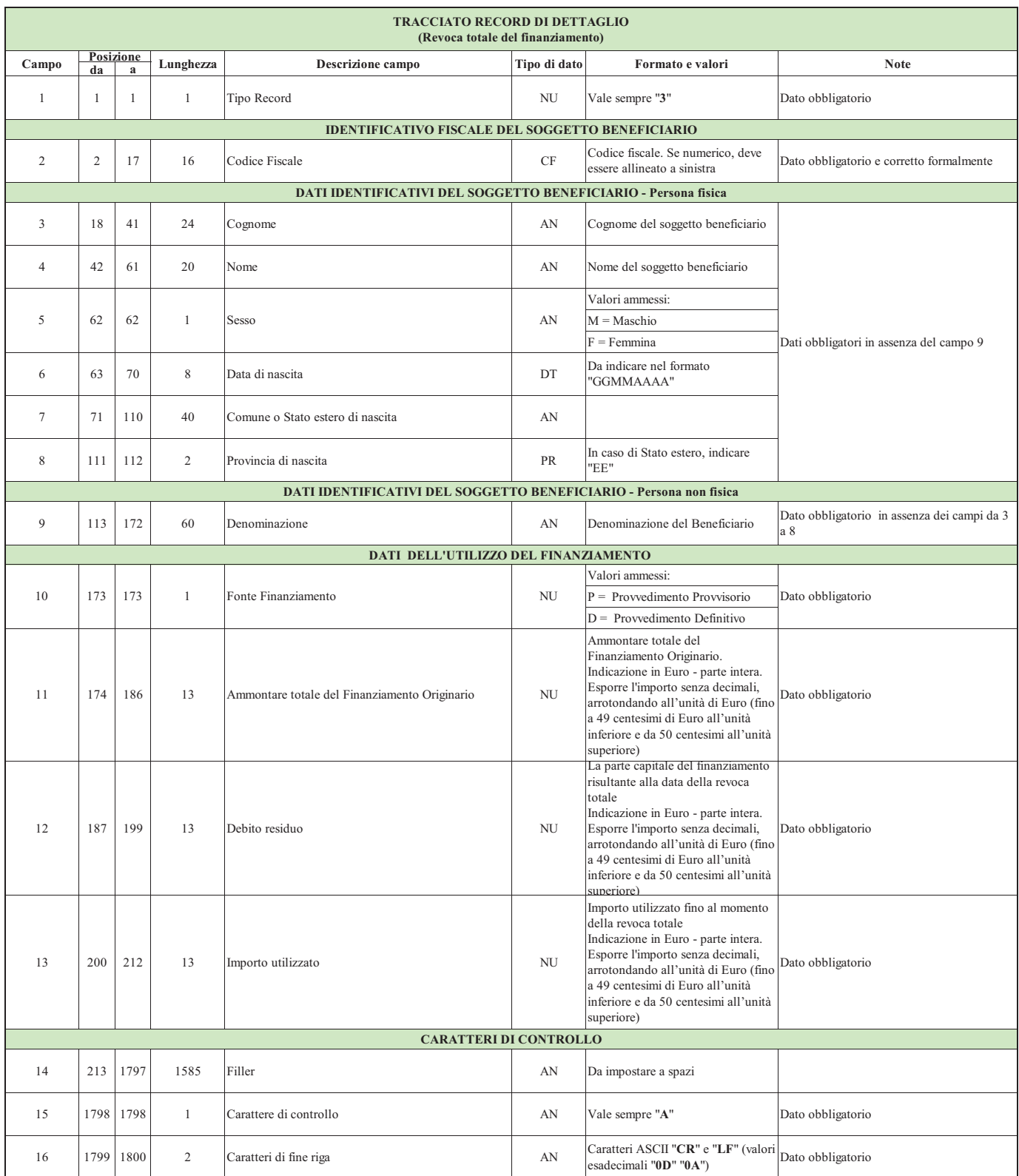

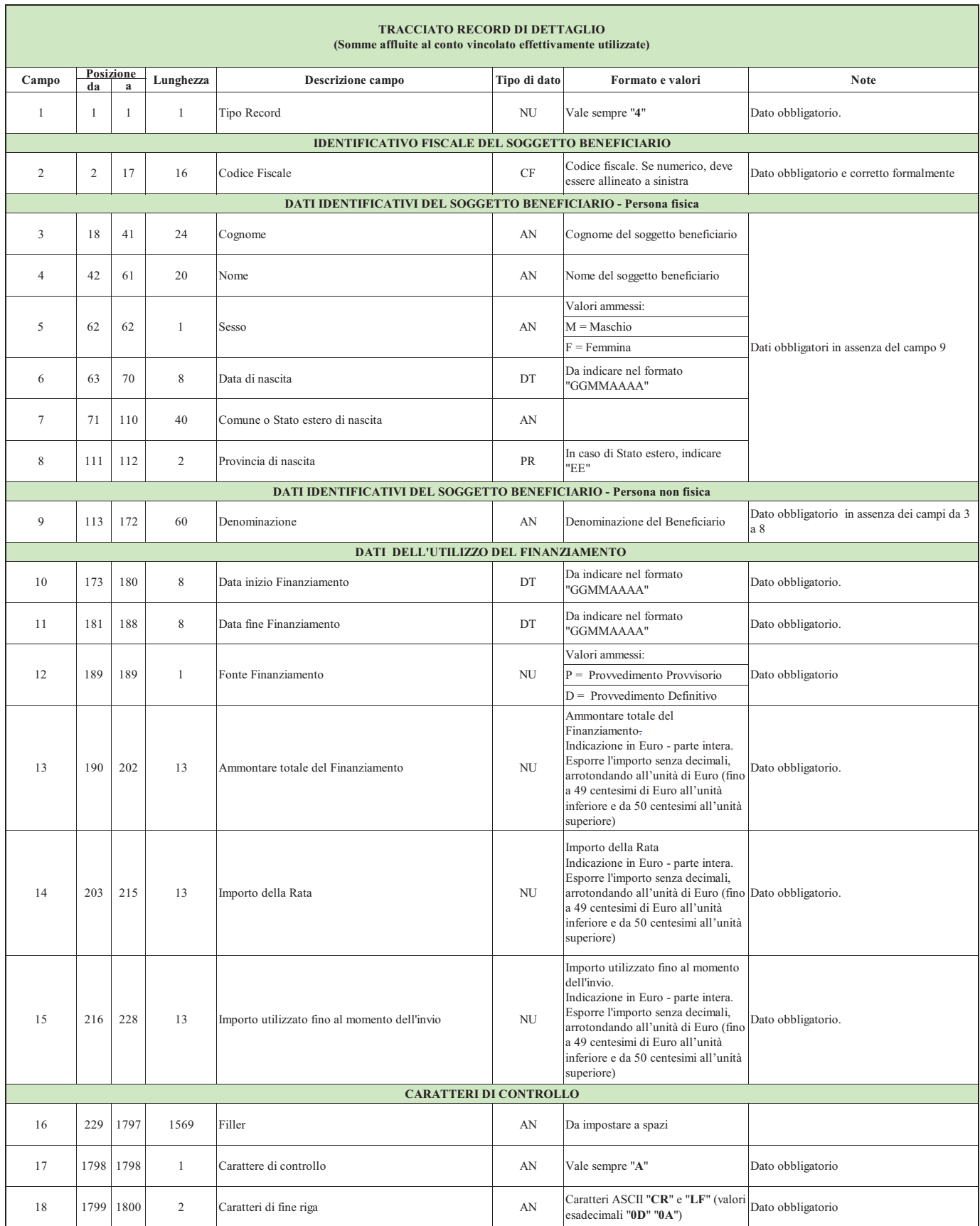

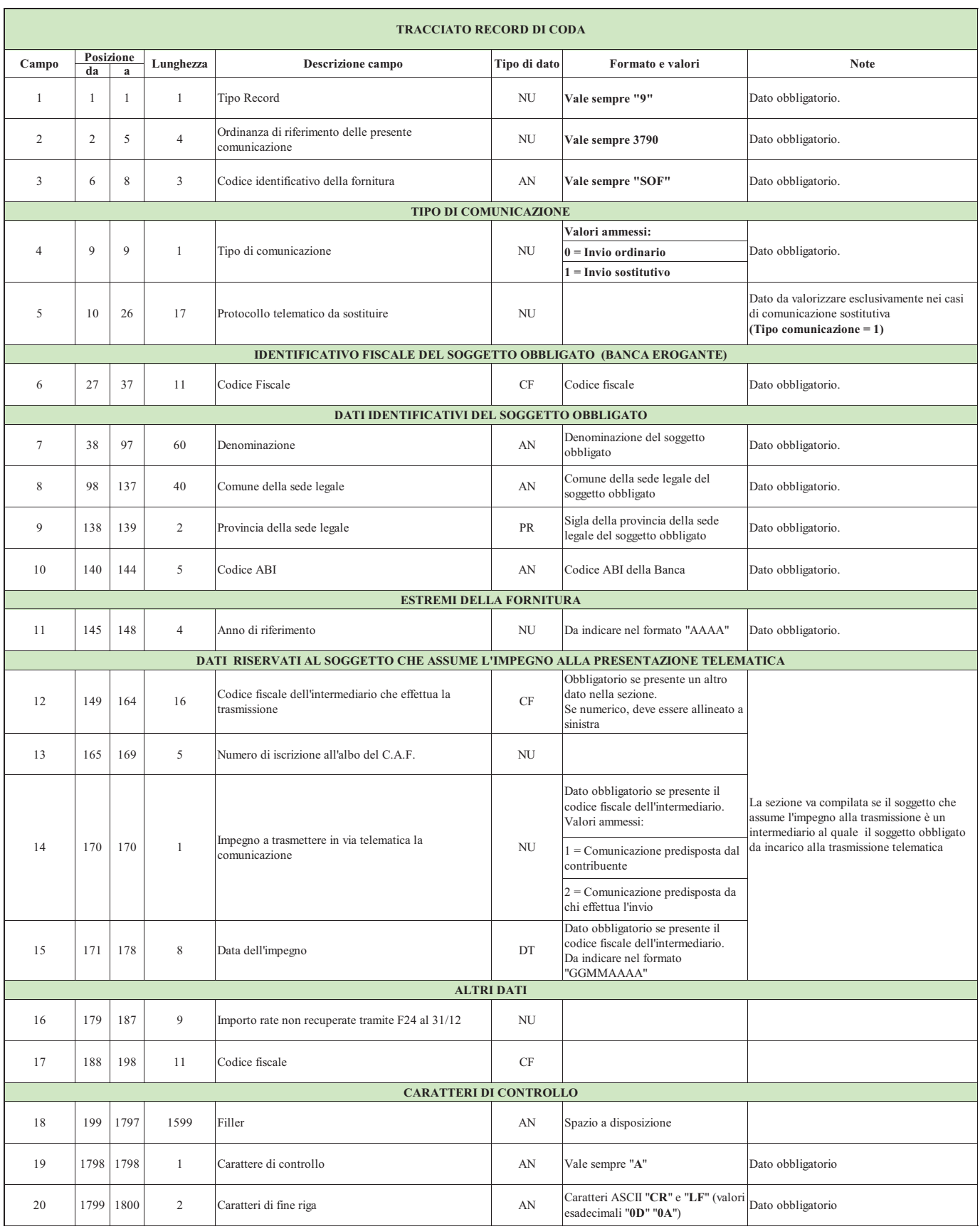